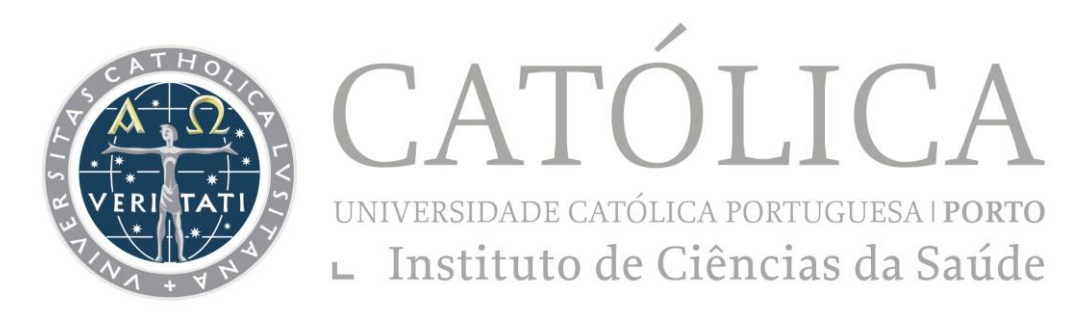

# IMUNOFENOTIPAGEM POR CITOMETRIA DE FLUXO -

# RELATÓRIO DE ESTÁGIO REALIZADO NO LABORATÓRIO DE CITOMETRIA DE FLUXO DO SERVIÇO DE PATOLOGIA CLÍNICA DO CENTRO HOSPITALAR DE SÃO JOÃO, EPE

Relatótio de Estágio apresentado ao Instituto de Ciências da Saúde da Universidade Católica Portuguesa para obtenção do grau de mestre em Análises Clínicas e Saúde Pública – Especialidade de Hematologia e Imunoterapia

> por Estela Marisa Esteves Baptista

> > Outubro de 2012

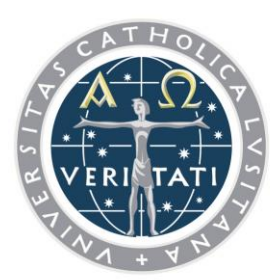

CATÓLICA UNIVERSIDADE CATÓLICA PORTUGUESA I PORTO L Instituto de Ciências da Saúde

# IMUNOFENOTIPAGEM POR CITOMETRIA DE FLUXO -

# RELATÓRIO DE ESTÁGIO REALIZADO NO LABORATÓRIO DE CITOMETRIA DE FLUXO DO SERVIÇO DE PATOLOGIA CLÍNICA DO CENTRO HOSPITALAR DE SÃO JOÃO, EPE

Relatório de Estágio apresentado ao Instituto de Ciências da Saúde da Universidade Católica Portuguesa para obtenção do grau de mestre em Análises Clínicas e Saúde Pública – Especialidade de Hematologia e Imunoterapia

Por Estela Marisa Esteves Baptista

Sob orientação de Doutora Maria Cristina Fragoso Marques e Professor Doutor João Tiago Guimarães

Outubro de 2012

# **Resumo**

Como trabalho final do Mestrado em Análises Clínicas e Saúde Pública – Especialidade de Hematologia e Imunohemoterapia realizou um estágio curricular. Este esteve compreendido entre o período de Fevereiro a Maio de 2011 e decorreu no laboratório de Imunologia do Serviço Patologia Clínica do Centro Hospitalar de São João, EPE.

Durante esse período, acompanhou a rotina do sector de Citometria de Fluxo desde a recepção de produtos até à elaboração do relatório final.

Este, dedica-se essencialmente ao estudo de patologias hemato-oncológicas, efectuando imunofenotipagem de amostras, tendo em conta a informação clínica ou diagnóstico fornecidos. As amostras estudadas incluem sangue periférico, aspirados de medula óssea, e outros líquidos biológicos como: líquido pleural, peritoneal, pericárdico e líquido céfalo-raquidiano e biópsias aspirativas de gânglios e massas. Procede-se ainda à quantificação de células CD34+, no sangue periférico e produtos de aferese em doentes em mobilização para realização de auto-transplante. Para além do estudo de patologias hemato-oncológicas, também se procede à quantificação de populações linfocitárias em doentes com VIH/SIDA.

Na selecção do perfil fenotípico, utilizam-se paíneis de anticorpos monoclonais, conforme os definidos pelo Projecto Europeu: *"Euroflow"*<sup>52</sup>. Estes são utilizados de acordo com a informação clínica fornecida.

Presentemente, sabe-se que a aplicação da Citometria de Fluxo se tem mostrado um excelente meio complementar de diagnóstico.

# **Abstract**

As final work of the Master Degree in Clinical Analysis and Public Health - Specialty of Hematology and Imunohemoterapy held a traineeship. This was occured between the period February to May 2011 and it happened in Immunology Laboratory in the Pathology Service in the Hospital Center of São João, EPE.

During this period, followed the routine of Flow Cytometry laboratory, from the reception of the samples to the elaboration of its final report.

This, essentially devoted to the study of blood-oncological pathologies, performing immunophenotyping of samples, taking into account the information provided or diagnosis. The samples studied included peripheral blood, bone marrow aspirates and other biological fluids such as pleural, peritoneal, pericardial and cerebrospinal fluid and aspiration biopsies of lymph nodes and masses. It carried even the quantification of CD34 + cells in peripheral blood and apheresis products in patients in mobilization to perform autotransplantation. Apart from the study of bloodoncological pathologies, also carries out the quantitation of lymphocyte populations in patients with HIV/AIDS.

In the selection of the phenotypic profile, are used panels of monoclonal antibodies, as defined by the European Project: "Euroflow"  $52$  These are used according to clinical information provided.

Nowadays, it is known that the application of Flow Cytometry has shown an excellent complementary means of diagnosis.

# **Agradecimentos**

Este espaço é dedicado àqueles que deram a sua contribuição para que esta dissertação fosse realizada. A todos eles deixo aqui o meu sincero agradecimento.

Agradeço à Dr.ª Cristina Fragoso Marques a forma como orientou o meu trabalho. As notas dominantes da sua orientação foram de grande utilidade e a cordialidade com que sempre me recebeu. Estou grata por ambas e também pela liberdade de acção que me permitiu, que foi decisiva para que este trabalho contribuísse para o meu desenvolvimento pessoal.

Agradeço à Técnica Maria da Conceição Pinto Magalhães pelo incentivo amigo e por se ter disponibilizado e intervindo por mim nesta instituíção de modo a eu conseguir realizar este estágio.

Gostaria ainda de agradecer ao Técnico Cláudio Reis e à Técnica Sónia Silva pela simpatia e pelo apoio durante este percurso, à Dr.ª Maria José Teles pelos artigos científicos que me disponibilizou, ao Prof. Dr. João Tiago Guimarães pelos conselhos fornecidos sobre o tema imunofenotipagem em citometria de fluxo.

Deixo também uma palavra de agradecimento ao Dr. Elísio Costa pela forma como leccionou as aulas de Mestrado e por me ter transmitido o interesse por estas matérias.

São também dignos de uma nota de apreço os meus amigos que me têm acompanhado nos momentos bons e principalmente nos menos bons.

Finalmente, gostaria de deixar três agradecimentos muito especiais aos meus pais e à minha irmã, pois sem eles nada disto seria possível.

# Índice

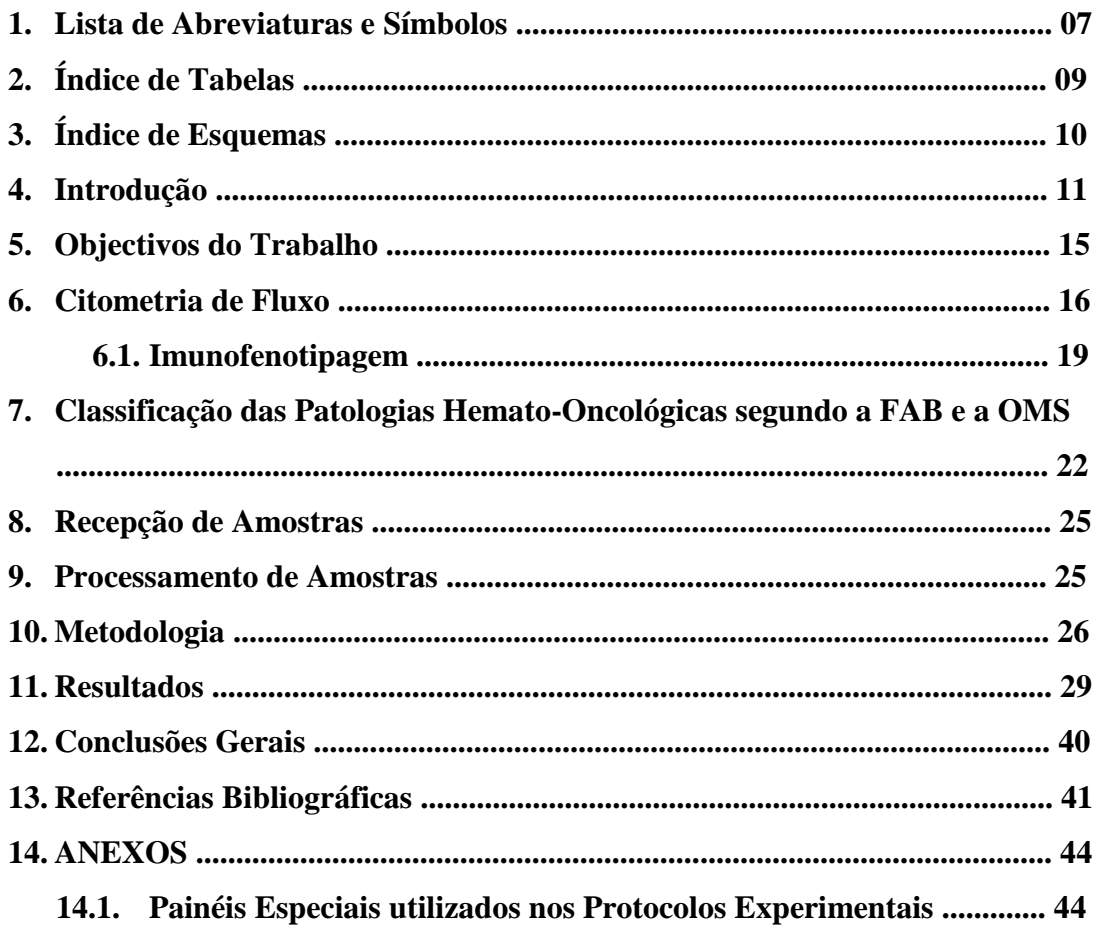

# **Lista de Abreviaturas e Símbolos**

HSJ – Hospital de São João;

CF – Citometria de Fluxo;

VIH/SIDA – Vírus de Imunodeficiência Humana/Síndrome de Imunodeficiência

Adquirida;

FSC - Forward Scatter;

SSC - Side Scatter;

Nm – Nánometro;

CD - Cluster of differenciation (classe de diferenciação);

Ml – Mililitro;

EDTA - Ácido Etilenodiamino Tetra-Acético (do inglês *Ethylenediamine tetraacetic acid*);

Células NK - Células Natural Killer;

HPN - Hemoglobinúria Paroxística Nocturna;

EM – Esclerose Múltipla;

GPI - Glicosilfosfaditilinusitol;

CTH - célula-tronco hematopoética

CST - BD Cytometer Setup Tracking Beads;

UK NEQAS – United Kingdom National External Quality Assessment Scheme;

SIC - Sociedade Ibérica de Citometria;

LAM – Leucemia Mielóide Aguda;

Cit – Citoplasmático;

GPA – Glicoforina;

RIA – Radioimunoensaios;

7-AAD - 7-Aminoactinomycin-D;

MPO – Mieloperoxidase;

TA – Temperatura Ambiente;

LLA - Leucemia Linfoblástica Aguda;

LMA - Leucemia Mielóide Aguda;

SMD – Síndrome Mielodisplásico;

SMC - Síndrome Mieloproliferativo Crónico;

PV - Policitémia Vera;

LMC - Leucemia Mielóide Crónica;

- TE Trombocitemia Essencial;
- BD Beckton Dickinson;
- BIO Biocytex;
- BK Beckman Coulter;
- BL BioLegend;
- BS eBioscience;
- Cit Citoplasmático;
- CN Controlo Negativo;
- DK Dako;
- INV Invitrogen;
- IOT Immnotech;
- PH Pharmigen;
- RD R&D Systems;
- Sm Superfície;
- FAB Franco-Americana-Britânica;
- OMS Organização Mundial de Saúde;

# **Índice de Tabelas**

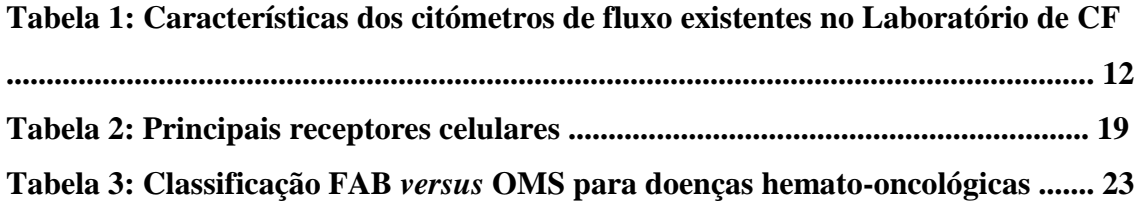

# **Índice de Esquemas**

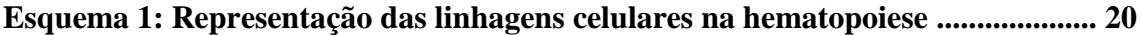

# **Introdução**

### **Período de Estágio e Local de realização do mesmo**

Com o propósito de finalizar o Mestrado em Análises Clínicas e Saúde Pública – Especialidade de Hematologia e Imunohemoterapia foi realizado um estágio curricular. Este teve duração de quatro meses (Fevereiro - Maio de 2011) e decorreu no laboratório de Imunologia do Serviço Patologia Clínica do Centro Hospitalar de São João, EPE.

### **Apresentação do Laboratório Imunologia/ Sector de Citometria de Fluxo**

O Laboratório de Imunologia do Hospital de São João inclui 4 sectores: a Imunidade Celular, a Imunoquímica, a Imunoalergologia e a Autoimunidade, os quais incluem as seguintes áreas:

- $\checkmark$  Citometria de Fluxo (CF);
- $\checkmark$  Nefelometria;
- Imunofixação;
- Electroforese de Proteínas Séricas;
- Marcadores Tumorais;
- $\checkmark$  Radioimunoensaios (RIA);
- Alergologia;
- $\checkmark$  Autoimunidade.

O período de estágio decorreu no sector de CF e é neste que se irá debruçar este relatório.

O sector de CF está inserido no laboratório de Imunologia do Serviço Patologia Clínica do Centro Hospitalar de São João, EPE. Neste sector procede-se ao estudo de diversas patologias, entre as quais: leucemias agudas, doenças linfoproliferativas,

síndromes mielodisplásicos, síndromes mieloproliferativos, gamapatias monoclonais e hemoglobinúria paroxística nocturna. Neste sector também se fazem outros estudos que irão ser abordados mais à frente.

No laboratório existem três citómetros de fluxo: um FACSCalibur e dois FACSCanto II. Na Tabela 1 estão representadas as diferenças entre eles.

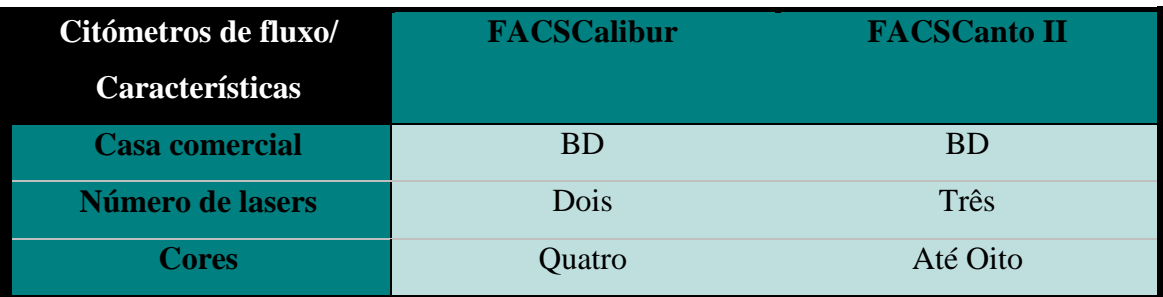

**Tabela 1:** Características dos citómetros de fluxo existentes no Laboratório de CF.

No decorrer do estágio todos os estudos que se realizaram foram processados nos citómetros FACSCANTO II (BD). O equipamento FACSCalibur é utilizado para o estudo imunofenotípico de lavados bronquioalveolares. Estes são efectuados por elementos da Faculdade de Medicina.

### **Laboratório de CF**

O Laboratório de CF é constituído por duas médicas: a Dra. Cristina Fragoso e a Dra. Maria José Teles. É constituído também por três Técnicos de Diagnóstico e Terapêutica: a Técnica Conceição Pinto Magalhães, o Técnico Cláudio Reis e a Técnica Sónia Silva.

No ínicio do estágio o laboratório de CF situava-se num espaço diferente. Neste existiam duas salas distintas: uma onde se realizava o processamento e aquisição das amostras e outra de análise de dados e realização dos respectivos relatórios.

Actualmente o laboratório mudou-se para o piso 5 onde se reunem no mesmo espaço o processamento e a análise das amostras.

# **Tipos de Amostras**

- $\checkmark$  Sangue Periférico;
- $\checkmark$  Aspirados de Medula Óssea;
- Líquidos Pleural, Peritoneal, Pericárdico e Céfalo-Raquidiano;
- $\checkmark$  Biópsias Aspirativas de Glânglios e Massas;
- $\checkmark$  Mais raramente outros produtos biológicos.

### **Equipamentos/ Softwares**

No estudo das amostras com patologia hemato-oncológica é utilizado o software de aquisição, BD FACS DIVA SOFTWARE, sendo o programa de análise designado por Infinicyt.

No estudo das populações linfocitárias é utilizado o software de aquisição e análise, BD FACS CANTO SOFTWARE.

### **Controlo de Qualidade**

Para se efectuar o controlo de qualidade, nos citómetros utilizam-se esferas para verificar a sua compensação. Consoante o tipo de software utilizado, assim são as esferas utilizadas. Estas podem ser:

- $\checkmark$  BD Cytometer Setup Tracking Beads (CST)  $\hatmark$  Para o BDFACS DIVA Software;
- $\checkmark$  FACS 7 Color Setup Beads  $\hat{\to}$  Para o BDFACS CANTO Software.

Após a saída dos resultados, estes são verificados para ver se coincidem com os valores *baseline*. No caso das CST, a mudança do lote implica a realização de uma nova baseline, obtendo-se assim novos valores. Nas esferas FACS 7 Color Setup quando o lote muda os valores são actualizados manualmente (novos valores vêm juntamente com o kit).

Além das esferas são colocados dois controlos:

- Multicheck Control;
- $\checkmark$  Multicheck Control CD4 Low.

### **Controlo Externo**

O laboratório participa em programas de controlo de qualidade de âmbito internacional, como: o United Kingdom National External Quality Assessment Scheme (UK NEQAS) e a Sociedade Ibérica de Citometria (SIC).

# **Calibrações**

As calibrações são efectuadas quando os valores dos resultados dos controlos estão fora do intervalo pretendido ou quando é mudado o reagente ou, ainda, quando este pertence a outro lote.

Quando isto acontece é necessário fazer uma nova avaliação da curva de calibração.

### **Manutenções**

Em todos os aparelhos é feita uma manutenção interna diária: verificação do nível de reagentes e soluções de lavagem.

# **Objectivos deste Trabalho**

Este estágio teve como principais objectivos:

- $\checkmark$  Compreender como funciona a rotina laboratorial do sector de Citometria de Fluxo;
- Compreender e aplicar a contribuição da Citometria de Fluxo no diagnóstico de Patologias Hematológicas;
- $\checkmark$  A aplicação de painéis de anticorpos monoclonais, segundo o Projecto Europeu "Euroflow";
- $\checkmark$  Efectuar o Estudo Fenotípico apropriado para a patologia hematooncológica em causa;
- Acompanhar a implementação de novos painéis de anticorpos monoclonais;
- Acompanhar a implementação de novas técnicas, caso o laboratório necessitasse;
- $\checkmark$  Adquirir novos conhecimentos científicos, de modo a alcançar novas perspectivas e a alargar horizontes em relação ao método em estudo.

# **Citometria de Fluxo**

A citometria de fluxo é uma importante ferramenta na avaliação das células hematopoiéticas. O uso clínico desta tecnologia tem vindo a expandir, em parte devido ao grande número de reagentes e anticorpos monoclonais que têm sido desenvolvidos. As principais aplicações clínicas desta técnica, neste sector, são:

 Diagnóstico e monitorização de leucemias, doenças linfoproliferativas, síndromes mielodisplásicos, síndromes mieloproliferativos e gamapatias monoclonais;

- $\checkmark$  Diagnóstico e monitorização da hemoglobinúria paroxística nocturna;
- $\checkmark$  Quantificação de células estaminais (CD34+);
- Avaliação de doença residual;
- $\checkmark$  Estudo Imunofenotípico de subpopulações linfócitarias.

É uma técnica que tem por príncipio a utilização de um fluxo laminar de partículas em suspensão. Estas dispõem-se umas a seguir às outras, interagindo com um raio luminoso, gerando sinais (dispersão e/ou emissão de luz por fluorocromos) que são captados por detectores. Gera-se, então, uma transformação dos sinais luminosos em impulsos eléctricos que se ampliam e são convertidos em sinais digitais para análise, *à posteriori*.

É utilizado um equipamento que permite analisar (análise multiparamétrica) vários parâmetros celulares, o citómetro de fluxo. O *Forward Scatter* (FSC) correlaciona-se com o tamanho celular e o *Side Scatter* (SSC) depende da complexidade citoplasmática da célula.

A unidade de base de um citómetro de fluxo compreende:

- $\checkmark$  Sistema de fluidos;
- $\checkmark$  Sistema óptico;
	- e
- $\checkmark$  Sistema electrónico.

# SISTEMA DE FLUÍDOS

Na câmara de fluxo de um citómetro de fluxo em funcionamento, existe um sistema de Focagem Hidrodinâmica que dispõe as células (em suspensão num líquido isotónico) numa única fila, em posição central na coluna de fluxo. As células entram na câmara de fluxo sob pressão por um pequeno orifício, rodeadas por uma solução salina, que mantém a pressão sobre as células, garantindo que estas atravessem uma a uma o feixe de luz emitido pelo laser, mantendo-se na posição central do fluxo. Habitualmente, a fonte de excitação é um laser de Árgon que emite luz num comprimento de onda de 488 nm ao qual pode juntar-se outro laser com emissão de luz a um comprimento de onda superior para obtenção de 4 ou mais fluorescências num só tubo.

# SISTEMA ÓPTICO

Quando uma célula atravessa o feixe de luz, provoca um processo de dispersão fotónica ou de emissão de fluorescência, cuja intensidade dependerá das características da célula. São avaliados por diferentes sensores fenómenos físicos como a dispersão, a extinção ou a refracção da luz, bem como a fluorescência emitida pela partícula ao atravessar o laser. A dispersão frontal (Forward Scatter ou FSC) é proporcional ao tamanho relativo da célula, e a dispersão ortogonal ou lateral – a 90º (Side Scatter ou SSC) informa sobre a estrutura interna da célula (granularidade, relação núcleocitoplasma).

# SISTEMA ELECTRÓNICO

Os sinais luminosos, amplificados e convertidos em pulsos electrónicos pelos fotomultiplicadores, são medidos e sofrem uma conversão analógica-digital. Os sinais digitais são processados em vários canais de acordo com a sua intensidade, acumulando-se em tempo real para uma posterior análise computorizada. Estes dados são apresentados geralmente sob a forma de histogramas, que combinam um parâmetro com o número de partículas avaliadas ou de diagramas biparamétricos – dot-plot, que combinam os parâmetros dois a dois. No dot-plot, cada ponto (dot) corresponde a um evento analisado pelo citómetro. Apesar das células possuírem uma fluorescência intrínseca (autofluorescência) devido à presença de determinados constituintes celulares com essa característica, a grande maioria das medições citométricas com vista à determinação de parâmetros celulares implicam a utilização de fluorocromos ligados a anticorpos monoclonais, que possibilitam a marcação específica de um constituinte celular (antigénio).

# **Imunofenotipagem**

A Imunofenotipagem por Citometria de Fluxo é uma indispensável ferramenta para o diagnóstico e monitorização de neoplasias hematológicas.

Nos últimos dez anos tem-se verificado um aumento do número de anticorpos que permite identificar as populações celulares e reconhecer diferentes fenótipos, mesmo quando estes estão presentes em pequenas percentagens.

Existem vários marcadores celulares podendo ou não ser específicos para uma determinada célula. Os principais estão representados na tabela abaixo:

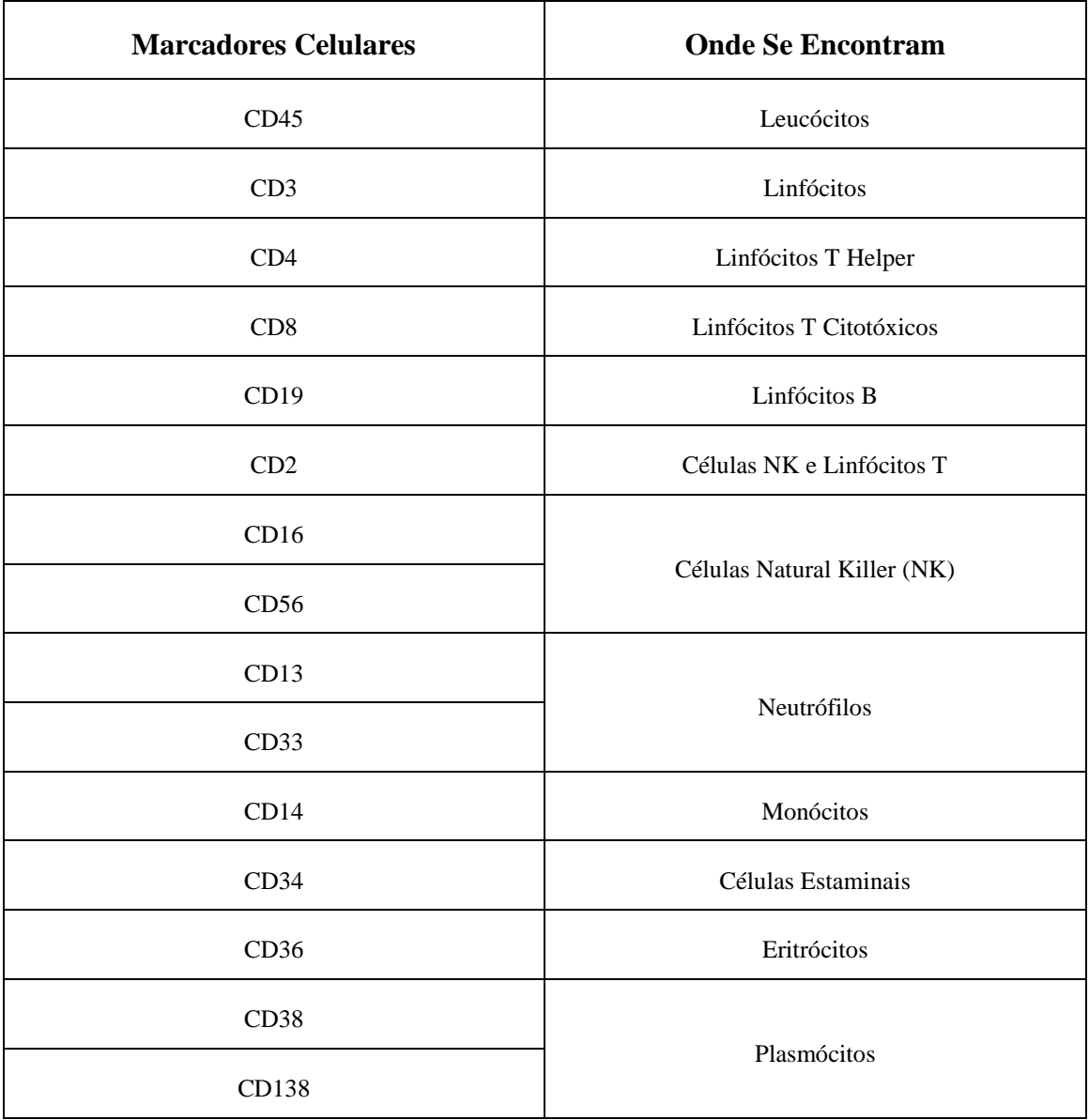

### **Tabela 2:** Principais marcadores celulares.

Os marcadores celulares são classificados segundo uma nomenclatura internacional em cluster of differenciation (CD).

Para determinados marcadores celulares são utilizados anticorpos monoclonais marcados com fluorocromos específicos.

A partir de uma célula-mãe vão-se originar as diferentes células sanguíneas, podendo-se, através desta técnica, acompanhar os diversos estadios de maturação celular.

Em seguida, apresenta-se um pequeno esquema representativo das diferentes linhagens celulares:

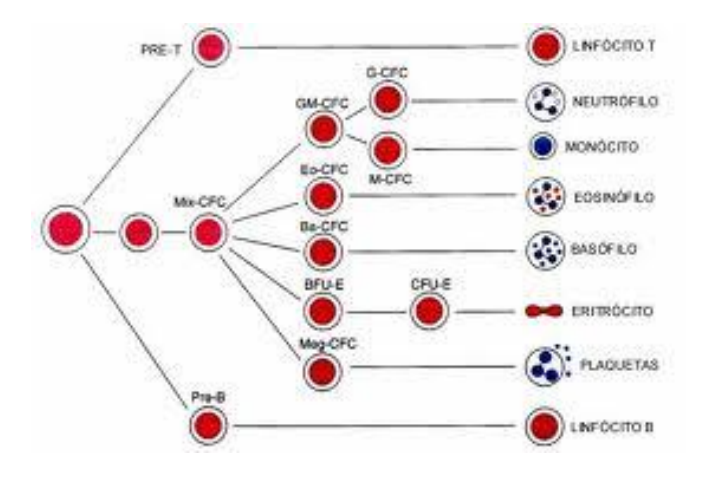

**Esquema 1:** Representação das linhagens celulares na hematopoiese.

Neste sector é feito principalmente o estudo de doenças hemato-oncológicas. Para o diagnóstico e monitorização de neoplasias hematológicas são utilizados painéis especiais, que serão descritos ao longo deste relatório.

# **Imunofenotipagem por citometria de fluxo para o diagnóstico e monitorização de neoplasias hematológicas**

A imunofenotipagem permite:

- 1. Identificar as diferentes linhagens;
- 2. Caracterizar as diferentes populações celulares normais e quantificar as mesmas;
- 3. Estudar a maturação celular;
- 4. Identificar e quantificar células anómalas;
- 5. Elaborar o diagnóstico final de acordo com o fenótipo observado;

# **Classificação das Patologias Hemato-Oncológicas segundo a FAB e a OMS**

As doenças hemato-oncológicas são caracterizadas por alterações morfológicas, fenotípicas e pela presença de anomalias genéticas que resultam numa alteração da regulação da proliferação das células hematopoiéticas. Podem utilizar-se marcadores fenotípicos, citogenéticos e moleculares distintos para o seu diagnóstico e monitorização.

As principais doenças hemato-oncológicas estudadas são:

- $\checkmark$  Leucemias Agudas:
- $\checkmark$  Síndromes Linfoproliferativos;
- $\checkmark$  Síndromes Mielodisplásicos:
- $\checkmark$  Síndromes Mieloproliferativos;
- $\checkmark$  Gamapatias Monoclonais;
- $\checkmark$  Hemoglobina Paroxistica Nocturna;
- $\checkmark$  Quantificação de Células Estaminais (CD34+).

Estas patologias podem ser sub-divididas segundo as classificações Franco-Americana-Britânica (FAB) e Organização Mundial de Saúde (OMS), como se pode observar na tabela 3.

A partir de 2008 reformularam-se os critérios para identificação das diferentes patologias de acordo com a Classificação da Organização Mundial de Saúde (OMS). Esta classificação baseia-se em critérios morfológicos, histológicos, imunofenotípicos e genotípicos.

M6: eritroleucemia (doença de DiGuglielmo)

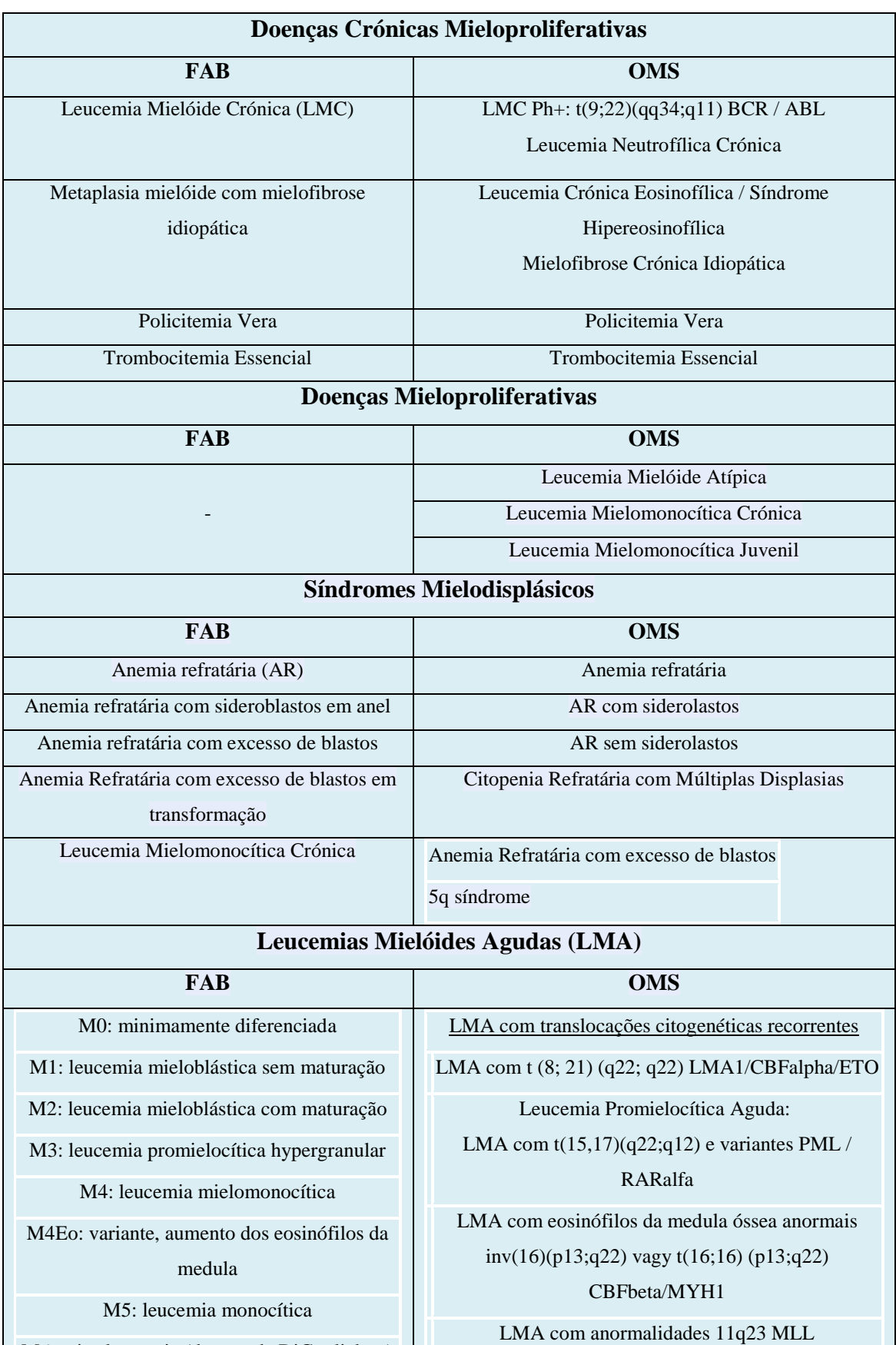

**Tabela 3:** Classificação FAB *versus* OMS para doenças hemato-oncológicas.

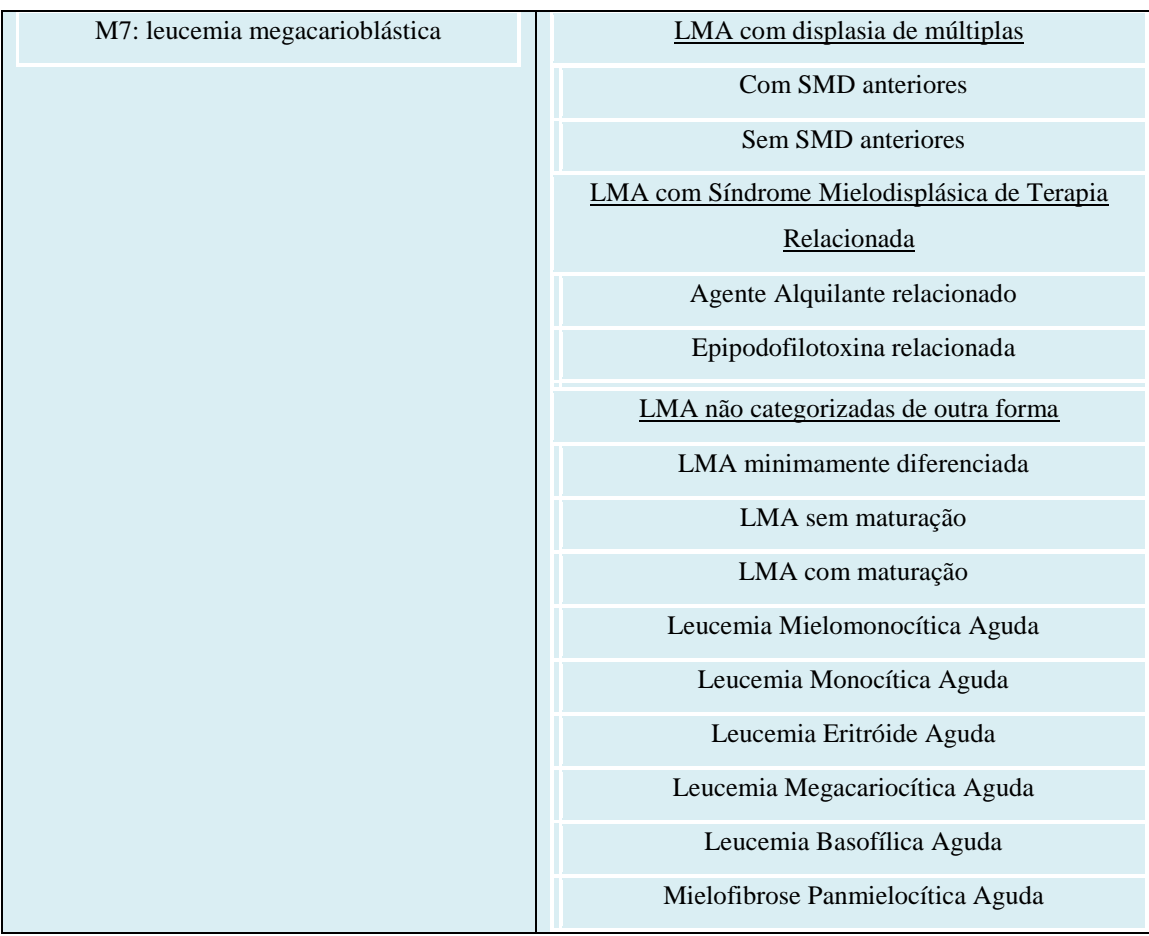

# **Recepção e Processamento das Amostras**

Primeiramente, na secretaria, faz-se o registo das amostras dando um número interno, identificando o doente.

Quando uma amostra chega ao laboratório, o técnico confere a identificação da amostra com a requisição enviada.

Pode-se proceder a dois tipos de marcação celular: a marcação de membrana e a marcação citoplasmática. A marcação de membrana pode ser directa ou indirecta. Na marcação directa utiliza-se um anticorpo que está ligado a um fluorocromo. Esse anticorpo vai ligar-se ao antigénio que se encontra na membrana da célula. A marcação indirecta é realizada em dois passos porque o anticorpo primário não está marcado. Assim, o anticorpo primário liga-se ao antigénio situado na membrana celular, e só numa segunda fase é que se adiciona o anticorpo secundário, marcado com um fluorocromo, que por sua vez se liga ao anticorpo primário. Na marcação citoplasmática a membrana tem de ser permeabilizada para que o anticorpo acoplado ao fluorocromo chegue ao citoplasma da célula.

Durante o estágio teve-se a oportunidade de se preparar amostras realizando algumas marcações de membrana e citoplasmáticas.

Quanto ao processamento das amostras, os técnicos têm à sua disposição vários protocolos de marcação dependendo das patologias que se pretende estudar, contemplando a informação clínica/ diagnóstico do doente a estudar.

De seguida, apresentam-se esses mesmos protocolos.

# **Metodologia**

# **Pesquisa de Antigénios de Superfície e Intracelulares**

Para pesquisa de antigénios de superfície e intracelulares determinou-se a presença ou ausência de moléculas intra e extracelulares com a intenção de determinar:

A percentagem de células que os exprimiam;

A sua intensidade de expressão;

A sua expressão homogénea ou heterogénea.

O método usado foi a Citometria de Fluxo com marcação por imunofluorescência directa com permeabilização, lise e lavagem.

Colocaram-se 100 µl de amostra num tubo próprio para o efeito e adicionou-se o anticorpo monoclonal de superfície a pesquisar, de acordo com o indicado no protocolo. Seguidamente, incubou-se durante 15 minutos à temperatura ambiente e perfez-se o volume do tubo com BD FACS FLOW. Centrifugou-se durante 5 minutos, a 1500 rotações por minuto (rpm), aspirou-se e rejeitou-se o sobrenadante. Da suspensão, executou-se o procedimento de pesquisa de antigénios intracelulares. Adquiriu-se no citómetro BD FACSCanto<sup>TM</sup> II, no programa BD FACSDiva Software de acordo com o protocolo de aquisição. Por fim, analisou-se no programa Infinicyt<sup>TM</sup> de acordo com os protocolos de análise.

Para pesquisa de antigénios intracelulares escolheu-se o painel de anticorpos a utilizar – Protocolo de Painéis Especiais. Observou-se quais os anticorpos marcados como citoplasmáticos ou nucleares e colocou-se num suporte o número de tubos necessários bem identificados. A cada tubo adicionou-se 100 µl de reagente A do kit "Fix and Perm" ® e 100 µl da amostra. De seguida, agitou-se no vórtex e incubou-se à temperatura ambinete durante 15 minutos. Preencheu-se o tubo com BD FACS  $Flow^{TM}$ . Centrifugou-se durante 5 minutos, a 1500 rpm. Aspirou-se e rejeitou-se o sobrenadante. Adicionaram-se os anticorpos monoclonais, nas fluorescências e quantidades indicadas no painel e 100 µl do reagente B do kit "Fix and Perm" ®. Incubou-se à temperatura ambiente durante 20 minutos, preenchendo-se o tubo com BD FACS  $Flow^{TM}$ . Centrifugou-se, de novo, durante 5 minutos, a 1500 rpm, aspirou-se e rejeitou-se o sobrenadante. Adicionou-se 500 µl de BD FACS Flow<sup>TM</sup> e agitou-se no vórtex. Procedeu-se à aquisição no programa BD FACSDiva Software de acordo com o

protocolo de aquisição e analisou-se no programa Infinicyt de acordo com os protocolos de análise.

Para pesquisa de antigénios de superfície, seguiu-se o protocolo dos "Anticorpos de Superfície e Intracitoplasmáticos". De seguida, adicionaram-se 2 ml de solução de lise e incubou-se à TA durante 15 minutos. Centrifugou-se durante 5 minutos a 1500 rpm. Aspirou-se e rejeitou-se o sobrenadante. Agitou-se no vórtex. Adicionaram-se 3 ml de BD FACS FLOW. Centrifugou-se durante 5 minutos a 1500 rpm. Aspirou-se e rejeitou-se o sobrenadante. Adicionou-se 500 µl de BD FACS FLOW. Agitou-se no vórtex. Adquiriram-se as rotinas no programa FACS CANTO de acordo com os protocolos de aquisição. Adquiriram-se as patologias hematológicas no programa FACS DIVA de acordo com os protocolos de aquisição. Analisaram-se as patologias hematológicas no programa Infinicyt.

Para pesquisa de antigénios de superfície no estudo de populações linfocitárias utilizaram-se tubos BD TRUCOUNT. Registaram-se os números do lote e de esferas de cada uma das caixas desses tubos, uma vez que eram variáveis (forneceu-se a percentagem e o número absoluto de cada antigénio a pesquisar). Adicionaram-se 50 µl de amostra no tubo BD TRUCOUNT e 10 µl de mistura de anticorpos (CD45 PerCP-Cy5.5-A, CD19 APC-A, CD3 FITC-A, CD8 APC-Cy7-A, CD16+56 PE-A). Incubou-se 15 minutos à TA. Adicionou-se 500 µl de solução de lise. Incubou-se 15 minutos à TA. Adquiriram-se e analisaram-se os vários parâmetros no BD FACS CANTO II, no programa BD FACS CANTO.

Para estudo fenotípico da hemoglobinúria paroxística nocturna (HPN) determinou-se a presença de moléculas de superfície: CD55, CD59 nos eritrócitos, e CD87 nos monócitos e granulócitos. Utilizaram-se os receptores: CD4 de modo a definir a população de monócitos, avaliando-se também o CD87, CD14 e CD48; e CD45 para definir a população de neutrófilos e avaliou-se o CD16, CD24 e CD87. Para as populações de leucócitos, colocou-se num tubo 20 µl CD48, 20 µl CD87, 10 µl CD14 e 5 µl CD4. Adicionaram-se 100 µl de sangue e agitou-se. Incubou-se durante 15 minutos. Adicionaram-se 2 ml de solução lisante. Incubou-se durante 15 minutos. Adicionou-se BD FACS FLOW. Centrifugou-se durante 5 minutos a 1500 rpm. Aspirou-se e rejeitou-se o sobrenadante e adicionou-se 0.5 ml de BD FACS FLOW. Por fim, adquiriu-se no citómetro BD FACS CANTO II um mínimo de 30000 células, de

acordo com o protocolo de aquisição. Para a população de eritrócitos centrifugou-se a amostra durante 5 minutos a 1500 rpm. Aspirou-se o sobrenadante (plasma). Procedeuse à lavagem dos eritrócitos 3 vezes com BD FACS FLOW. Centrifugou-se durante 2 minutos a 2500 rpm. Aspirou-se e rejeitou-se o sobrenadante (BD FACS FLOW). Diluiu-se a amostra: 10 µl eritrócitos + 90 µl BD FACS FLOW. Efectuou-se a preparação de três tubos:

- a) Controlo Negativo: 5 µl amostra + 100 µl BD FACS FLOW;
- b) CD55: 5 µl amostra + 20 µl Anticorpos + 80 µl BD FACS FLOW;
- c) CD59: 5 µl amostra + 20 µl Anticorpos + 80 µl BD FACS FLOW.

Incubou-se 15 minutos à TA. Lavaram-se 2 vezes, centrifugando durante 2 minutos a 2500 rpm. Aspirou-se e rejeitou-se o sobrenadante. Adicionaram-se 20 µl IgG-FIR (IgG marcada). Incubou-se durante 15 minutos à TA. Lavaram-se 2 vezes, centrifugando durante 2 minutos a 2500 rpm. Ressuspendeu-se com 500 µl de BD FACS FLOW. No final, adquiriram-se pelo menos 100.000 eventos, segundo o protocolo de aquisição – BD FACS CANTO II.

# **Resultados**

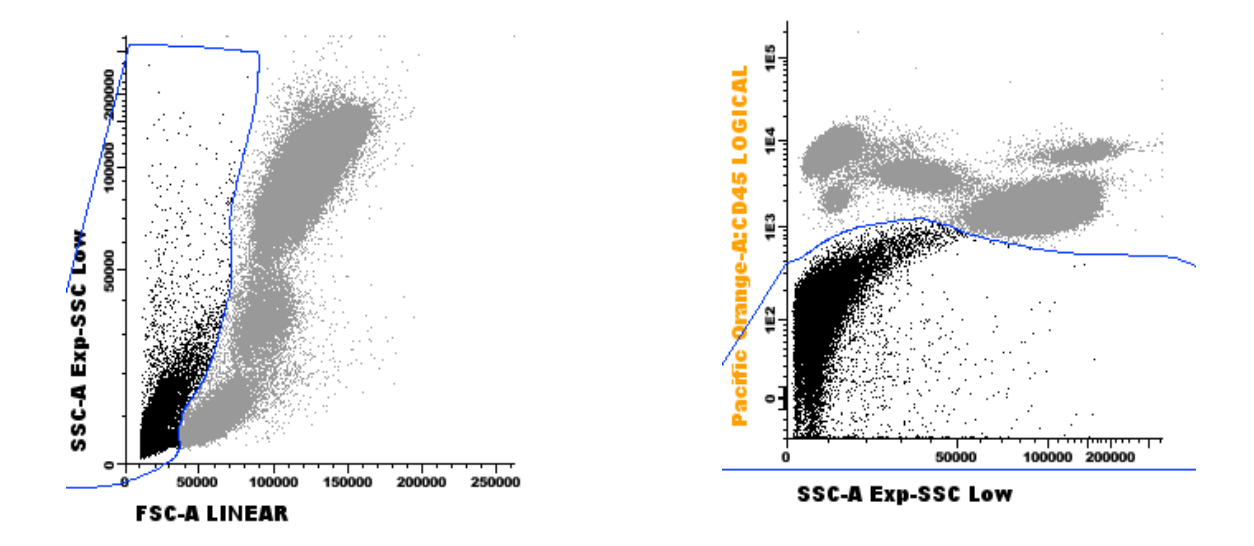

**Exemplo de estratégia de gate para identificação das diferentes populações**

**Dot-Plot para remover os dupletos**

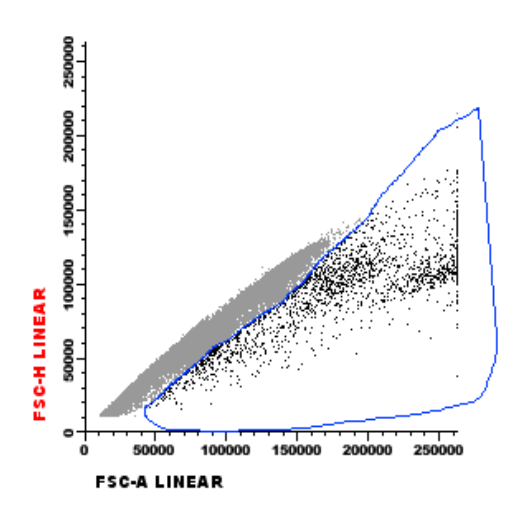

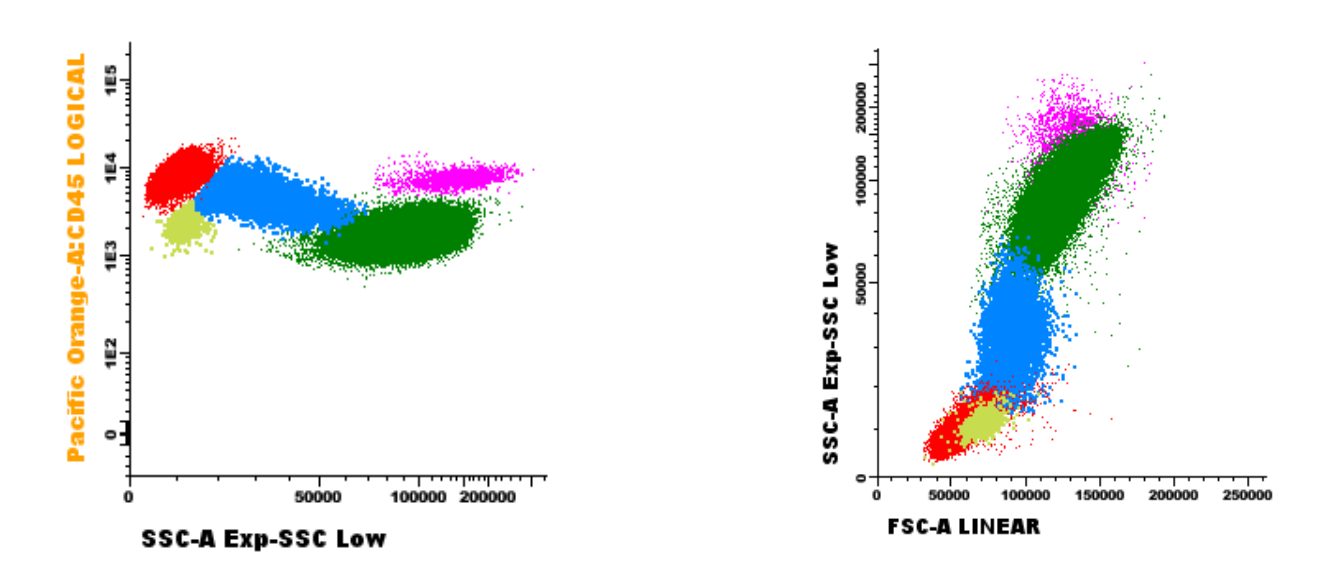

# **Exemplo de SP normal com as diferentes populações**

**Legenda:** Vermelho - Linfócitos; Azul – Monócitos; Verde Escuro – Neutrófilos; Rosa – Eosinófilos; Verde Claro – Basófilos.

# **Avaliação de doença residual de LLA-B**

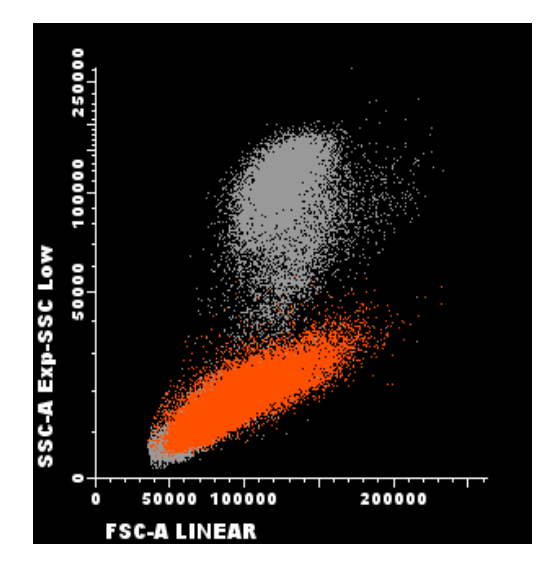

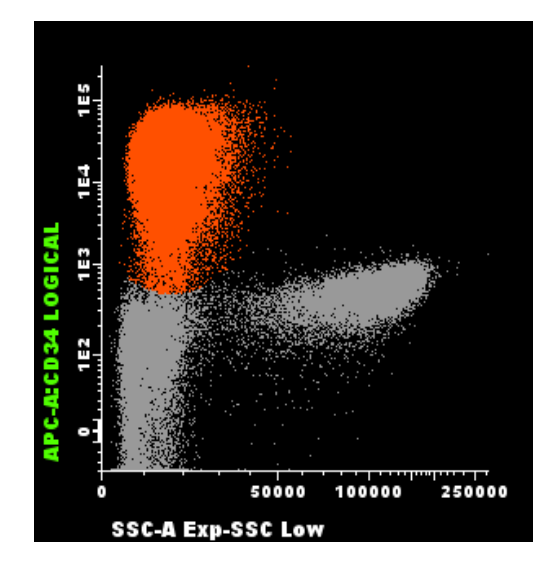

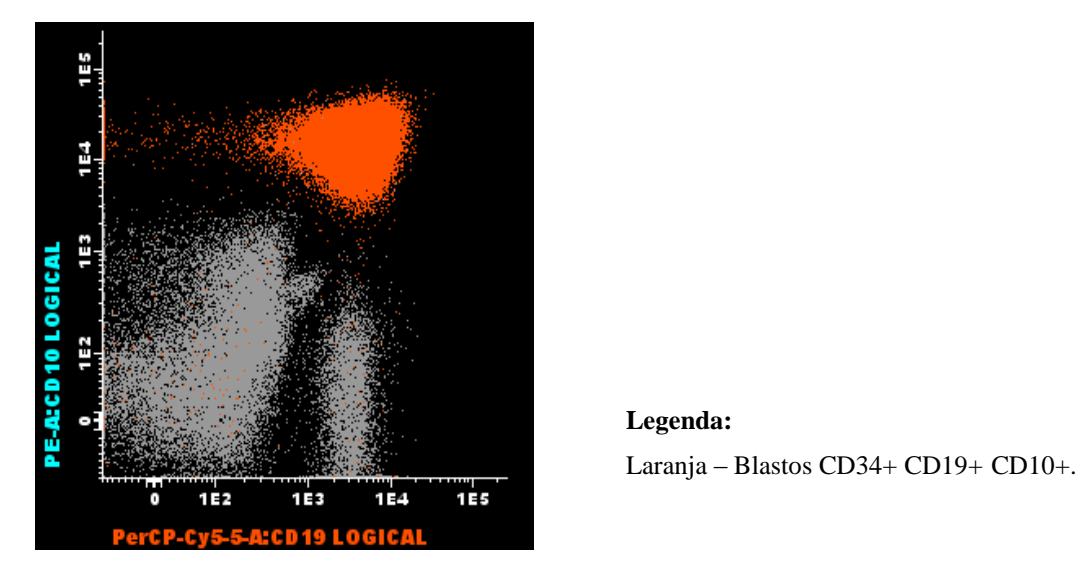

 **Legenda:**

# **Celularidade na Medula Óssea Maturação celular na Medula óssea: Distribuição celular utilizando SS/FS e o 2º utilizando CD45, CD11b com CD13**

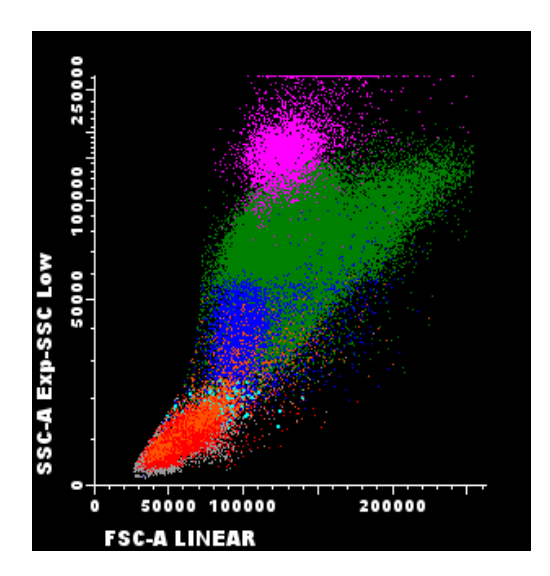

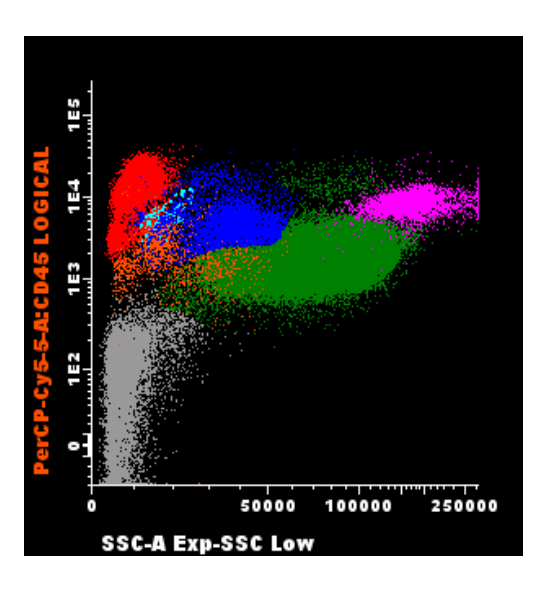

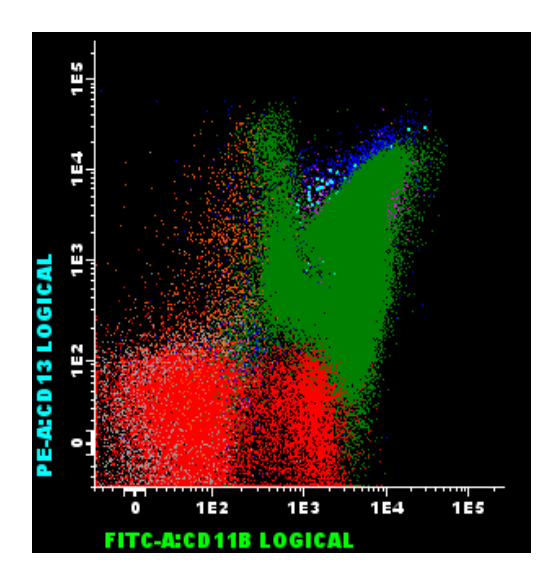

# **Legenda:** Verde - Neutrófilos e Precursores; Vermelho – Linfócitos; Azul – Monócitos; Laranja - Blastos CD34+; Rosa – Eosinófilos; Cinzento – Eritroblastos; Azul Cien – Basófilos.

# **Estadios de Maturação Granulocítica**

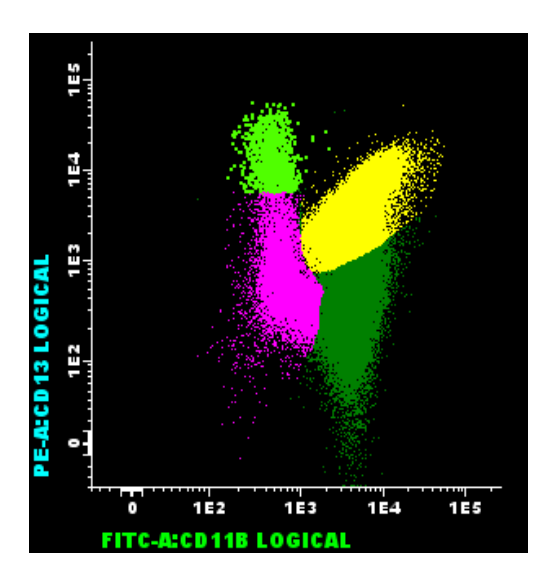

# **Legenda:**

Verde Claro - Estadio I – Mieloblastos CD34-; Rosa - Estadio II – Promielócitos; Verde - Estadio III – Mielócitos e Metamielócitos; Amarelo - Estadio IV – Bandas e Neutrófilos.

# **Exemplo de plasmócitos normais**

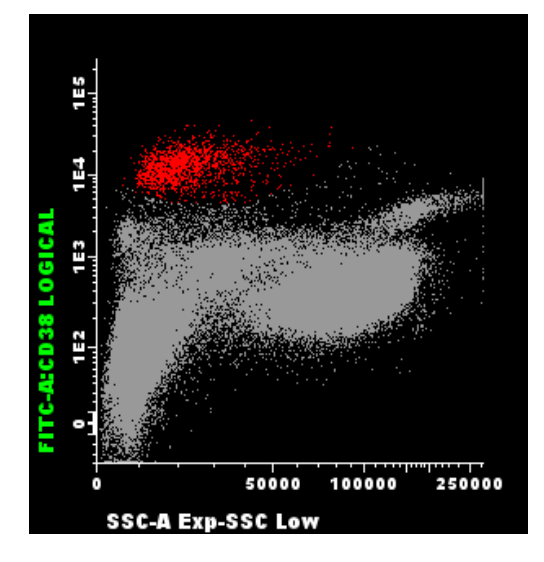

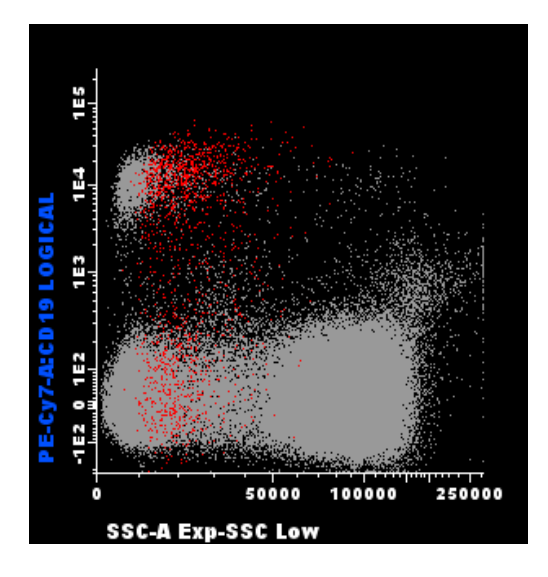

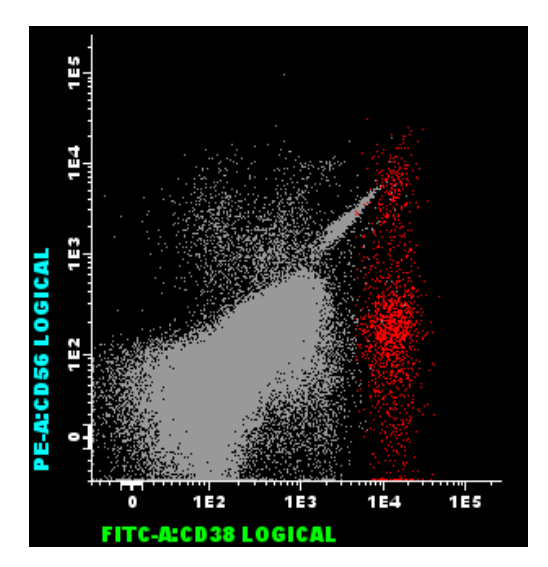

# **Legenda:**

Vermelho – Plasmócitos CD38++ CD19+ heterogéneo CD56- heterogéneo.

# **Exemplo de plasmócitos anormais: Mieloma Múltiplo (CD38++ CD19- CD56+ CD45- Monoclonal K).**

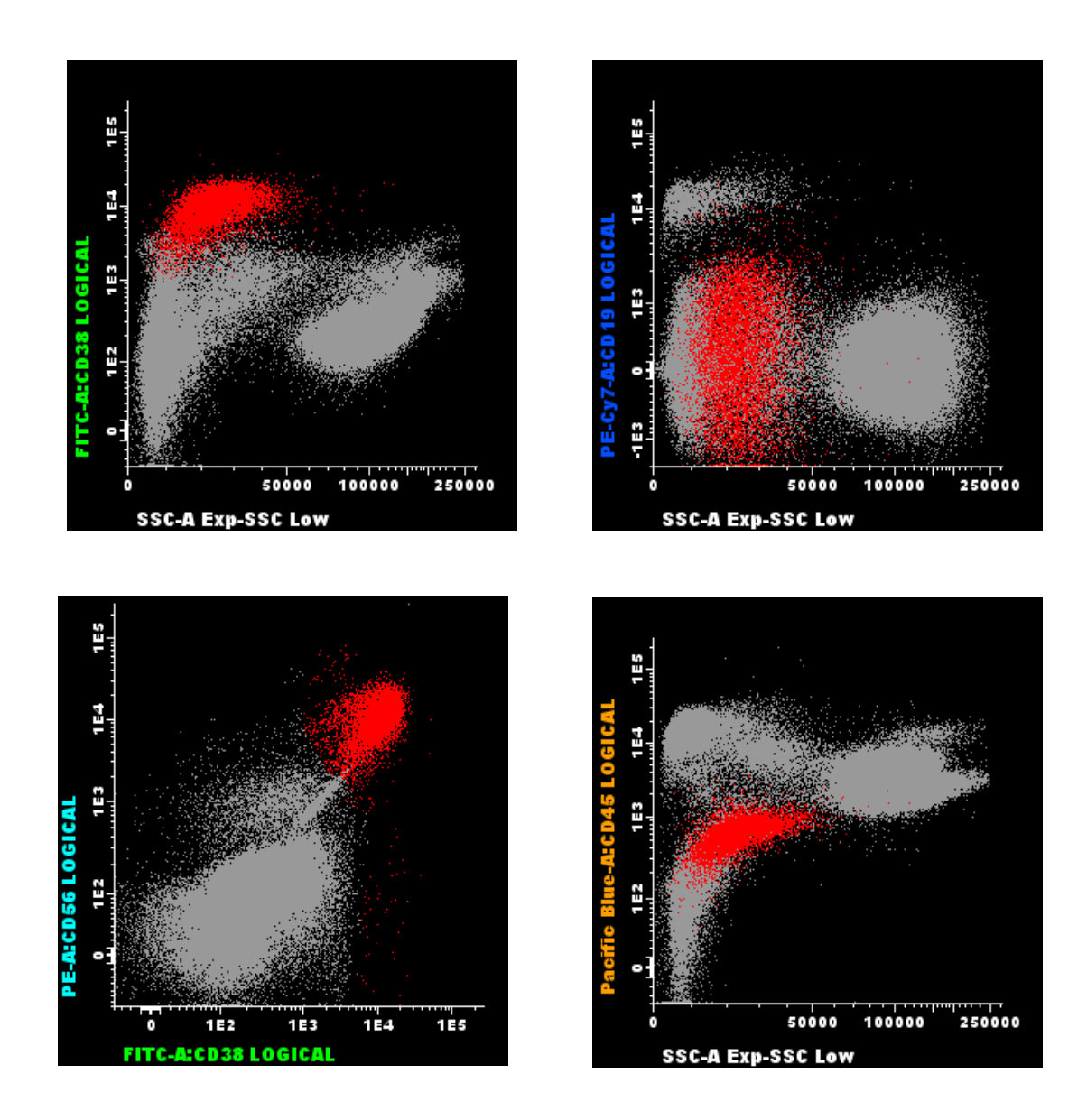

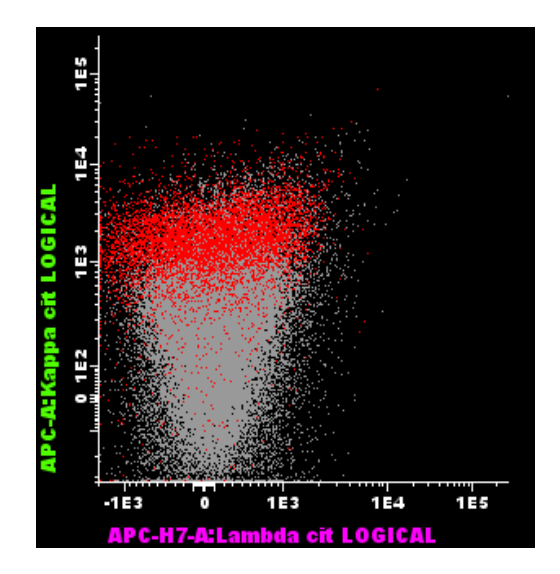

# **Amostra de Sangue Periférico de um Doente em mobilização: Quantificação de células CD34+**

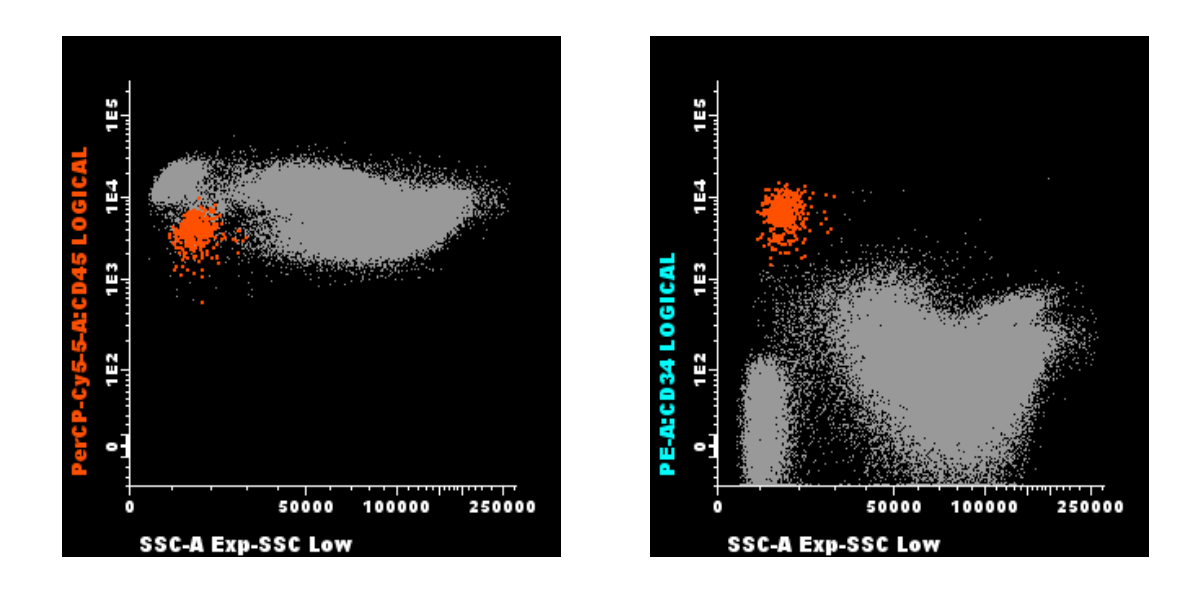

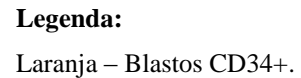

# **Tubo de sreening de leucemias: Presença de população blástica CD34+ de linha mielóide (MPO+)**

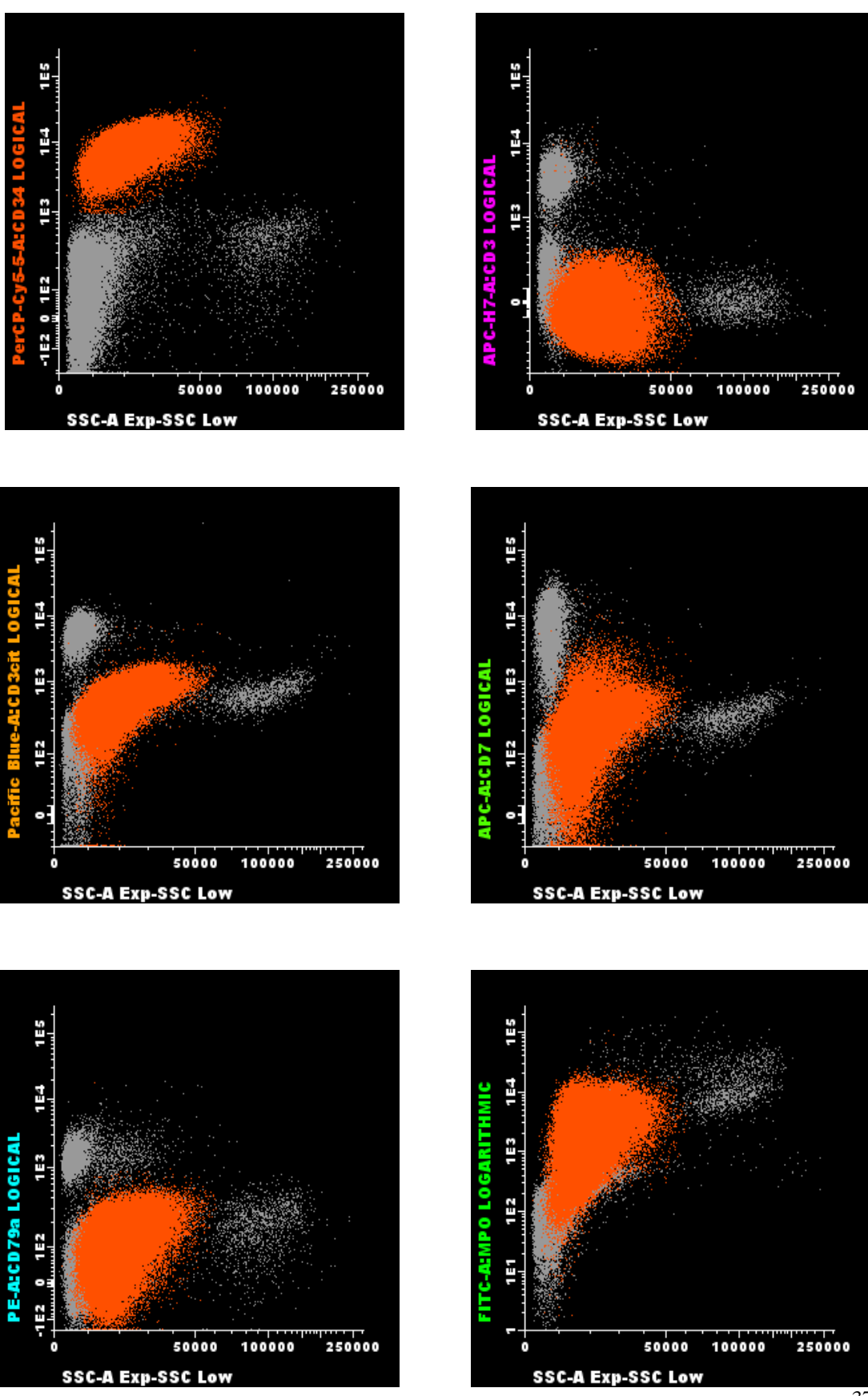

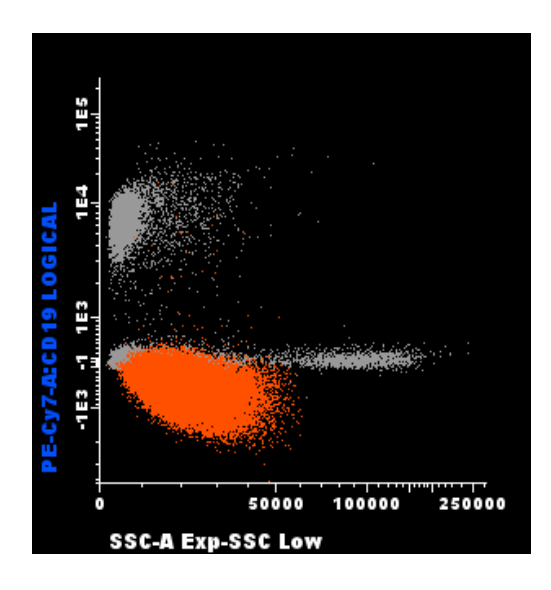

# **Legenda:**

Laranja – Blastos CD34+ MPO+

# **Estudo de população linfocitária**

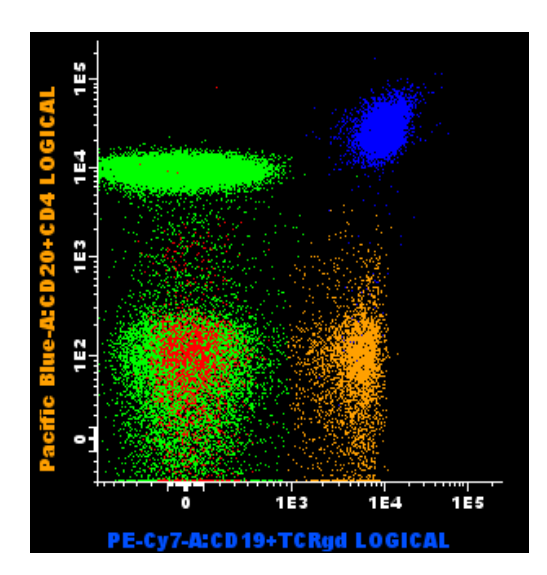

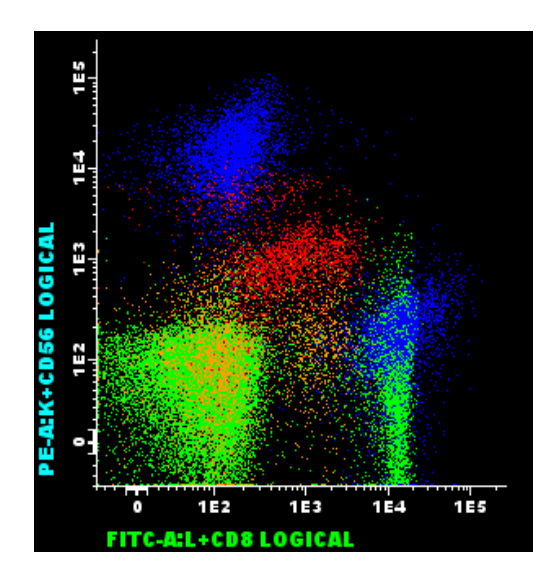

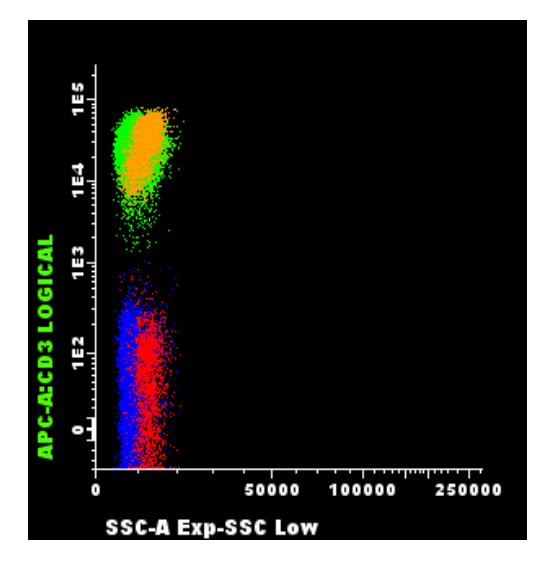

### **Legenda:**

Verde - Células CD3+ - Linfócitos T; Azul - Células CD19 + CD20+ - Linfócitos B; Vermelho - Células CD56+ - Células Natural Killer;

Laranja - Células TCR γδ+.

# **Conclusões Gerais**

A análise por CF tornou-se cada vez mais uma técnica indispensável para a avaliação rápida e objectiva das características da superfície celular e intra-celular.

O estágio realizado no Laboratório de Imunologia, Sector de Citometria de Fluxo do HSJ/ EPE, no âmbito do mestrado que frequento, permitiu relembrar, aprofundar e alargar os conhecimentos adquiridos durante o plano curricular.

O laboratório de Citometria de fluxo dedica-se ao estudo das doenças hematooncológicas, tais como: Leucemias Agudas, Doenças Linfoproliferativas, Síndromes Mielodisplásicos, Síndromes Mieloproliferativos, Gamapatias Monoclonais, Hemoglobina Paroxistica Nocturna e Quantificação de Células Estaminais.

Tal como era objectivo aprendeu as noções básicas de citometria, tais como o funcionamento do citómetro, o procedimento de preparação das amostras para a posterior aquisição e procedeu à interpretação de gráficos biparamétricos, o que permitiu conhecer não só o padrão de expressão normal das células como o fenótipo característico de algumas patologias. Participou na rotina do laboratório, no processo de recepção das amostras e na realização dos procedimentos que utilizavam para as diferentes patologias. Efectuou marcações e interpretou os resultados obtidos para atingir os objectivos dos estudos (diagnóstico, reavaliação, etc).

Concluindo, os objectivos foram atingidos e este estágio foi uma mais valia para se tornar uma melhor profissional, visto que adquiriu novos conhecimentos.

# **Referências Bibliográficas**

- 1. www.hsjoao.min-saude.pt.
- 2. http://www.pop.eu.com/.
- 3. http://www.bdbiosciences.com/instruments/facscanto/index.jsp.
- 4. http://www.news-medical.net/health/Flow-Cytometers-(Portuguese).aspx
- 5. http://www.fcm.unl.pt/departamentos/imunologia/images/monografia%20pr%E1 ticas%202010-2011.pdf.
- 6. http://www.icmb.utexas.edu/core/Microscopy/pdf/bd-fluorochrome-info.pdf.
- 7. http://hmsportugal.wordpress.com/2011/09/23/leucemias-agudas/.
- 8. http://www.apcl.pt/leucemia/o-que-e-a-leucemia/tipos-de-leucemia.
- 9. http://repositoriocientifico.uatlantica.pt/bitstream/10884/611/1/biologia%20molecular%20em%2 0s%C3%ADndromes%20mieloproliferativos%20cr%C3%B3nicos.pdf.
- 10. http://www.manualmerck.net/?id=186&cn=1461.
- 11. http://www.alert-online.com/pt/medical-guide/trombocitemia-essencial.
- 12. http://www.min-

saude.pt/portal/conteudos/enciclopedia+da+saude/doencas/doencas+reumaticas/ artritereumatoide.htm.

- 13. http://www.chlc.min-saude.pt/.
- 14. http://www.hsm.min-saude.pt/.
- 15. http://www.ipolisboa.min-saude.pt/.
- 16. http://www.huc.min-saude.pt/.
- 17. http://www.ipoporto.min-saude.pt/Homepage.
- 18. http://www.hsjoao.min-saude.pt/PageGen.aspx?SYS\_PAGE\_ID=.
- 19. www.sph.org.pt/.
- 20. www.hematology.org/.
- 21. http://www.acs.min-saude.pt/pt/doencas-oncologicas/.
- 22. http://www.ligacontracancro.pt/.
- 23. http://www.esmo.org/.
- 24. http://www.leukemia-net.org/content/patients/links/.
- 25. http://www.cancer.net/portal/site/patient.
- 26. http://www.leukemia-lymphoma.org/hm\_lls.
- 27. Ratei R. *et al.* Normal lymphocytes from leukemic samples as an internal quality control for fluorescence intensity in immunophenotyping of acute leukemias. Wiley. 2005; Volume 70B: Issue 1, 1–9.
- 28. Chianese R., Brando B., Gratama J. Diagnostic and prognostic value of flow cytometric immunophenotyping in malignant hematological diseases. Journal of Biological Regulators and Homeostatic Agents, 2002; Volume 16: 259-269.
- 29. Eric D. Paroxysmal nocturnal hemoglobinuria testing by flow cytometry. evaluation of the REDQUANT and CELLQUANT kits. Hematopathology. 2000; Volume 114: 798-806.
- 30. Piedras J., López-Karpovitch X. Flow cytometric analysis of glycosylphosphatidylInositol–anchored proteins to assess paroxysmal nocturnal hemoglobinuria clone size. Wiley-Liss, Inc. 2000; Volume 42: 234–238.
- 31. Arruda M. *et al*. Hemoglobinúria paroxística noturna: da fisiopatologia ao tratamento. Scielo 2010; 56(2): 214-21.
- 32. Levine AM. Acquired immunodeficiency symdrome related lymphoma. Blood 1992; 80:8.
- 33. Pantaleo G., Graziosi C., Fanci AS. The immunophagenesis of human virus infection. N Engl J Med 1993; 328:327.
- 34. Scadden DT, Zon LI, Groopman JE. Pathophysiology and management of HIV associated hematologic disorders. Blood 1989; 74:1455.
- 35. Foon KA, Rai KR, Gale RP. Chronic lymphocytic leukemia: new insights into biology and therapy. Ann Intern Med 1990; 113:525.
- 36. Pandolfi F. T-CLL and allied diseases: new insights into classification and pathogenesis. Diagn Immunol 1986; 4:61.
- $37.$  Reynolds CS, Foon KA. Ty lymphoproliferative disease and related disorders in humans and experimental animals: a review of the clinical, cellular, and functional characteristics. Blood 1984; 64:1146.
- 38. Saven A, Piro LD. Treatment of hairy cell leukemia. Blood 1992; 79:1111.
- 39. Linker CA *et al*. Treatment of adult acute lymphoblastic leukemia with intensive cyclical chemotherapy: a follow-up report. Blood 1991; 78:2814.
- 40. Pui CH, Behm FG, Crist WM. Clinical and biologic relevance of immunologic marker studies in childhood acute lymphoblastic leukemia. Blood 1993; 82:343.
- 41. Barlogie B, Alexanian R, Jagannath S. Plasma cell dyscrasias. Jama 1993; 268:2946.
- 42. Billadean D, Quam L, Thomas W. Detection and quantitation of malignant cells in the peripheral blood of multiple myeloma patients. Blood 1992; 80:1818- 1824.
- 43. Buckner CD *et al*. Marrow transplantation for malignant plasma cell disorders: summary of the seattle experience. Eur J Haematol 1989; 43:186.
- 44. Buxbaum J. Mechanisms of disease: monoclonal immunoglobulin deposition. Amyloidosis, Light chain deposition disease, and light and heavy chain deposition disease. Hematol Oncol Clin North Am 1992; 6:323.
- 45. Niesvizky R, Siegel D, Michaeli S. Biology and treatment of multiple myeloma. Blood Rev.1993; 7:24.
- 46. Stewart C, Nicholson J. Immunophenotyping. Wiley-Liss, Canadá, ISBN: 0- 471-23957-7.
- 47. Roitt I. Essential immunology. Black Well Scientific Publications, Oxford, 8ª Edição, ISBN: 0-632-03313-4.
- 48. Male D *et al*. Advanced immunology, Mosby, Londres, 3ª Edição, ISBN: 0- 7234-2059-9.
- 49. Greenberg, P. Cox, C. Le Beau M.M., Fenaux P., Morel, P., Sanz G. e cols. International scoring system for evaluating prognosis in myelodysplastic syndrome. Blood 89(6): 2079-2088, 1997.
- 50. Jaffe, E.S. Harris, N.L., Vardiman, J.. World Health Organization classification of neoplastic diseases of the hematopoietic and lymphoid tissues. 2001.
- 51. Bennet, J.M., Catovsky, D., Daniel, M.T., Flandrin, G., Galton, D.A.G., Gralnick, H.R., Sultan, C. (FAB cooperative group) - Proposal for classification of the myelodysplastic syndrome. Br J Haematol, 51: 189-199, 1982.
- 52. Van Dongen J. J. M. et al. EuroFlow Antibody Panels for Standardized Ndimensional Flow Citometric Immunophenotyping of Normal, reactive and Malignant Leukocytes. EuroFlow<sup>TM</sup> Antibody Panels. 4 June 2009. Handout at 14<sup>th</sup> EHA Congress, Berlin.

# **Anexos**

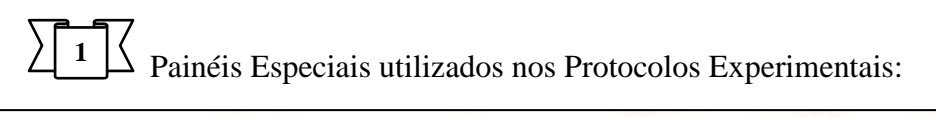

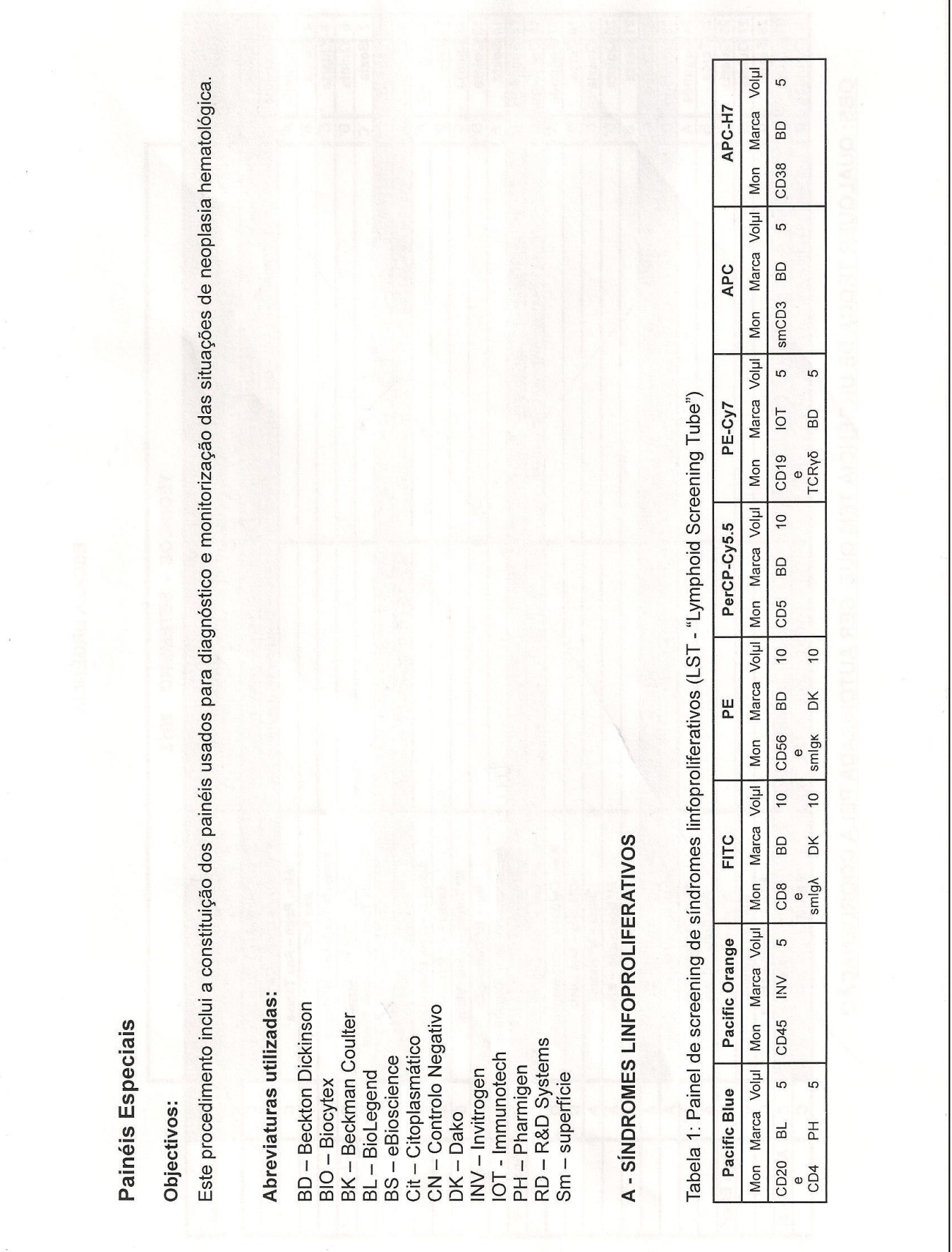

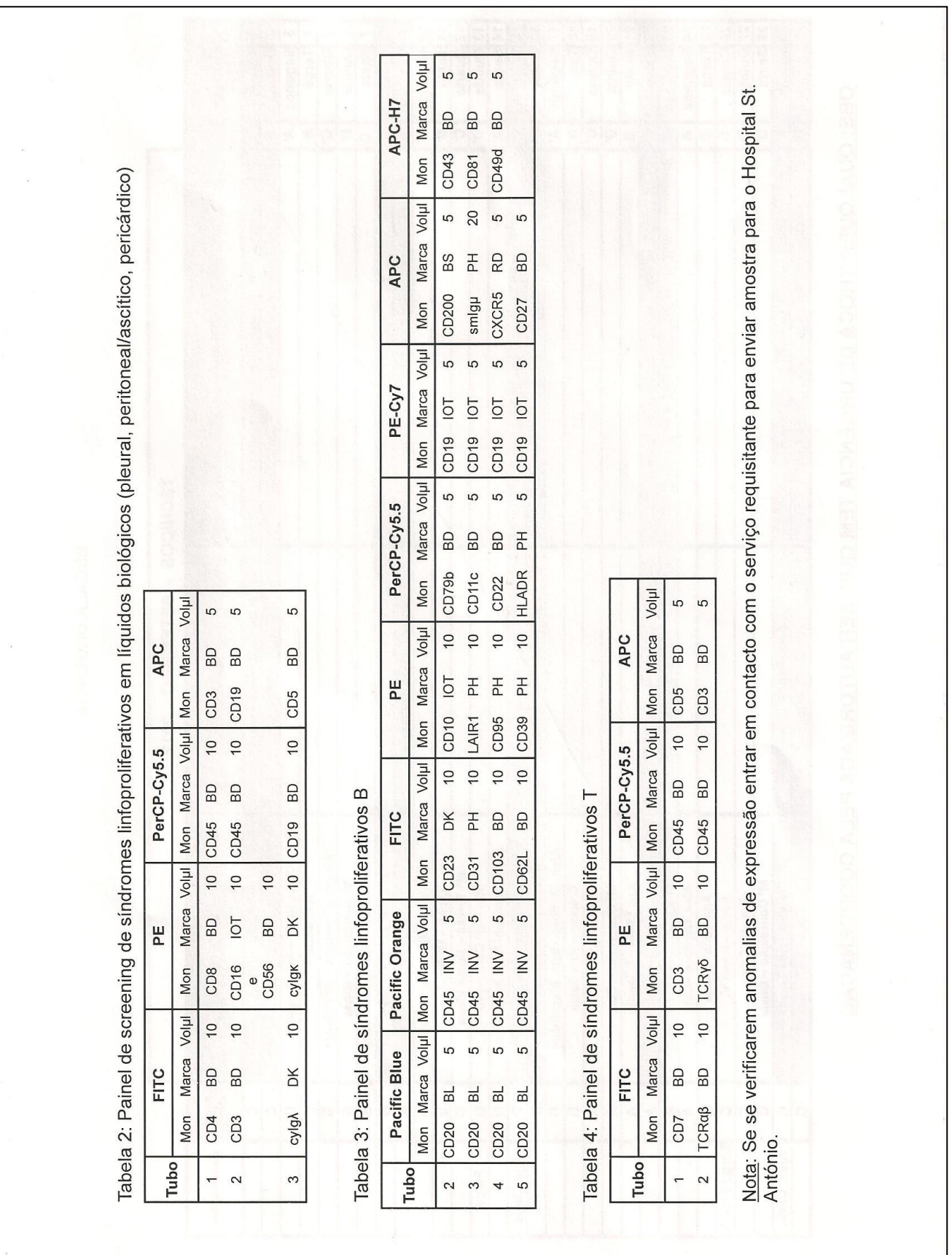

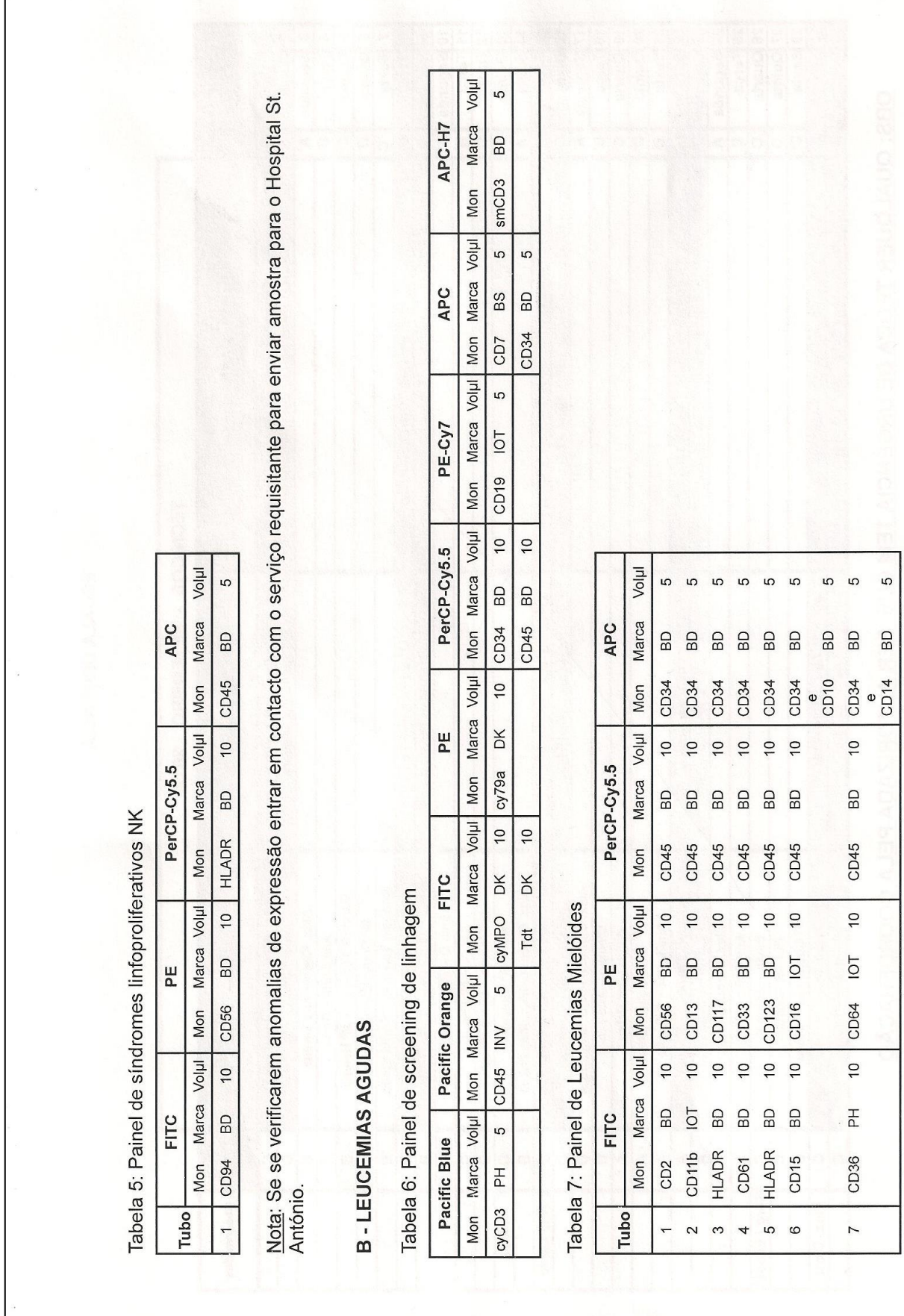

r

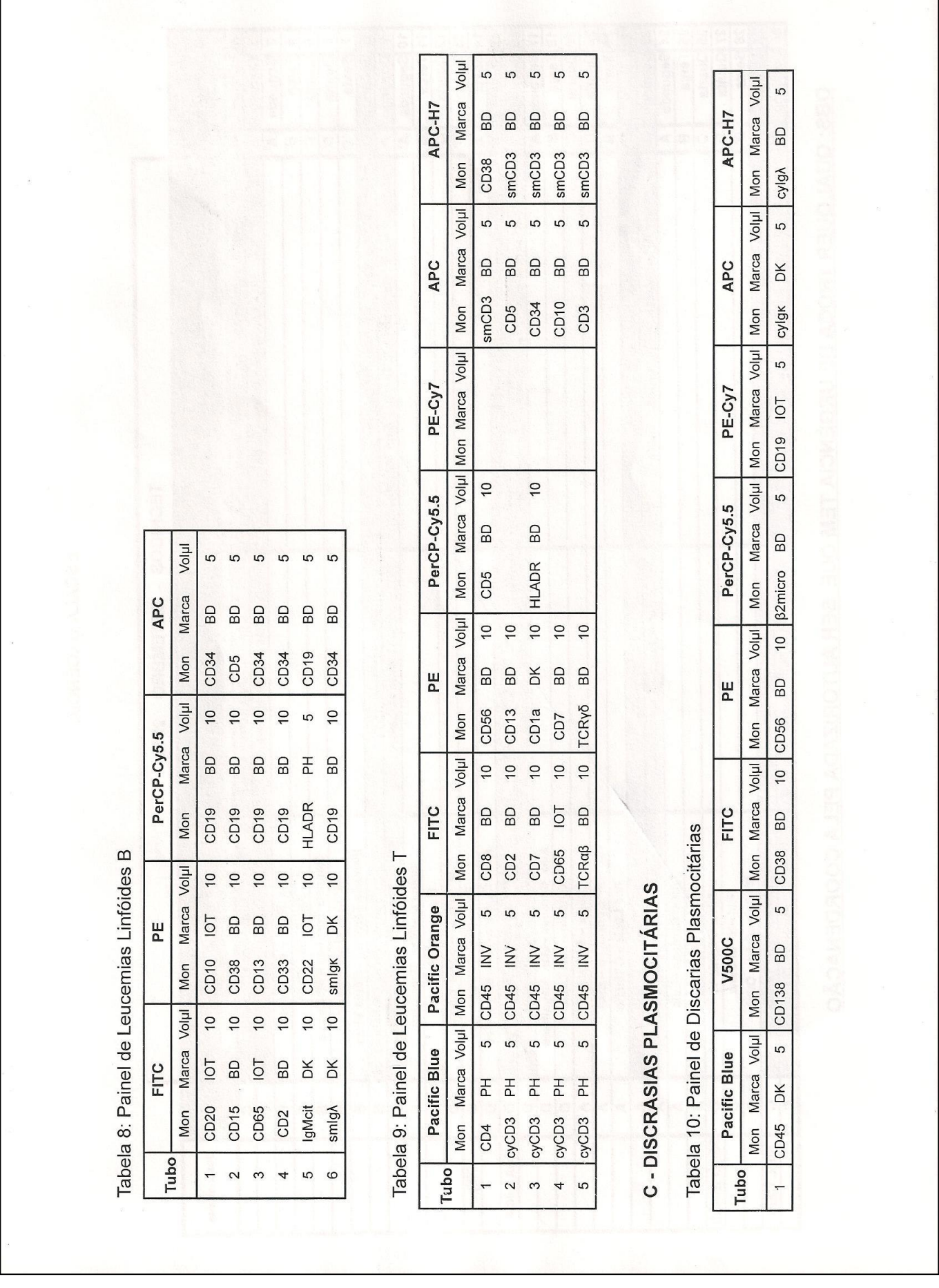

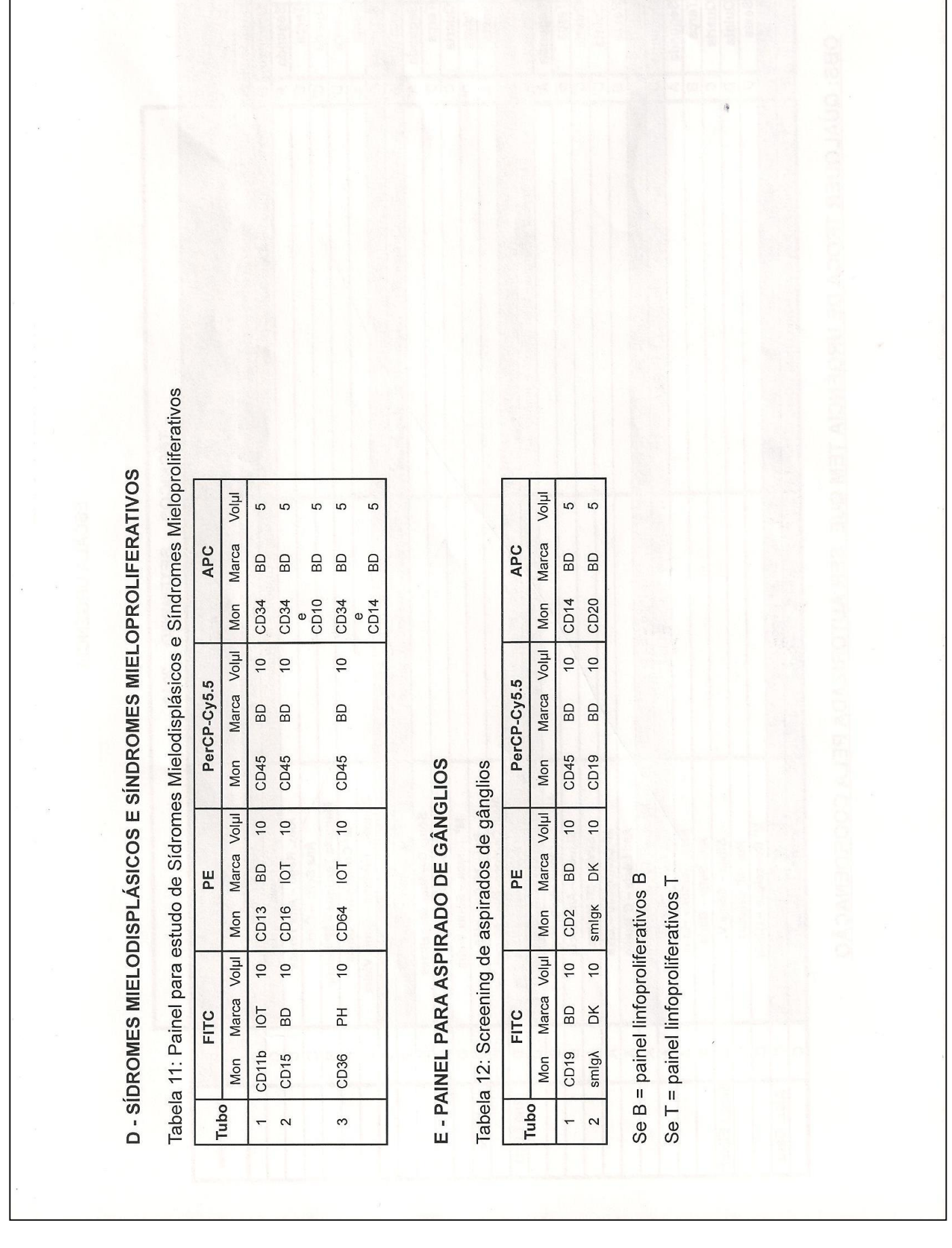

**I** 

- 48 -

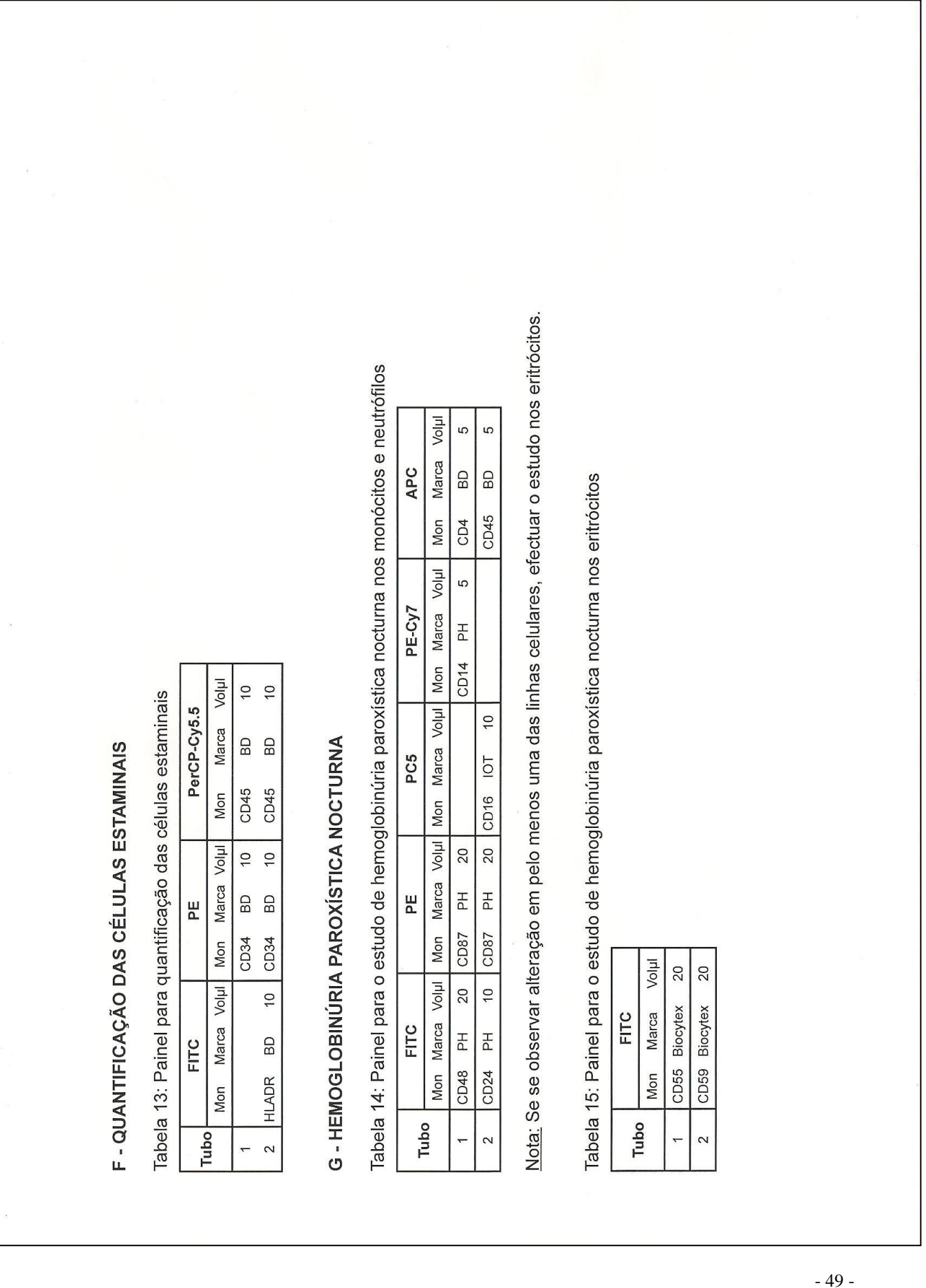

- 49 -

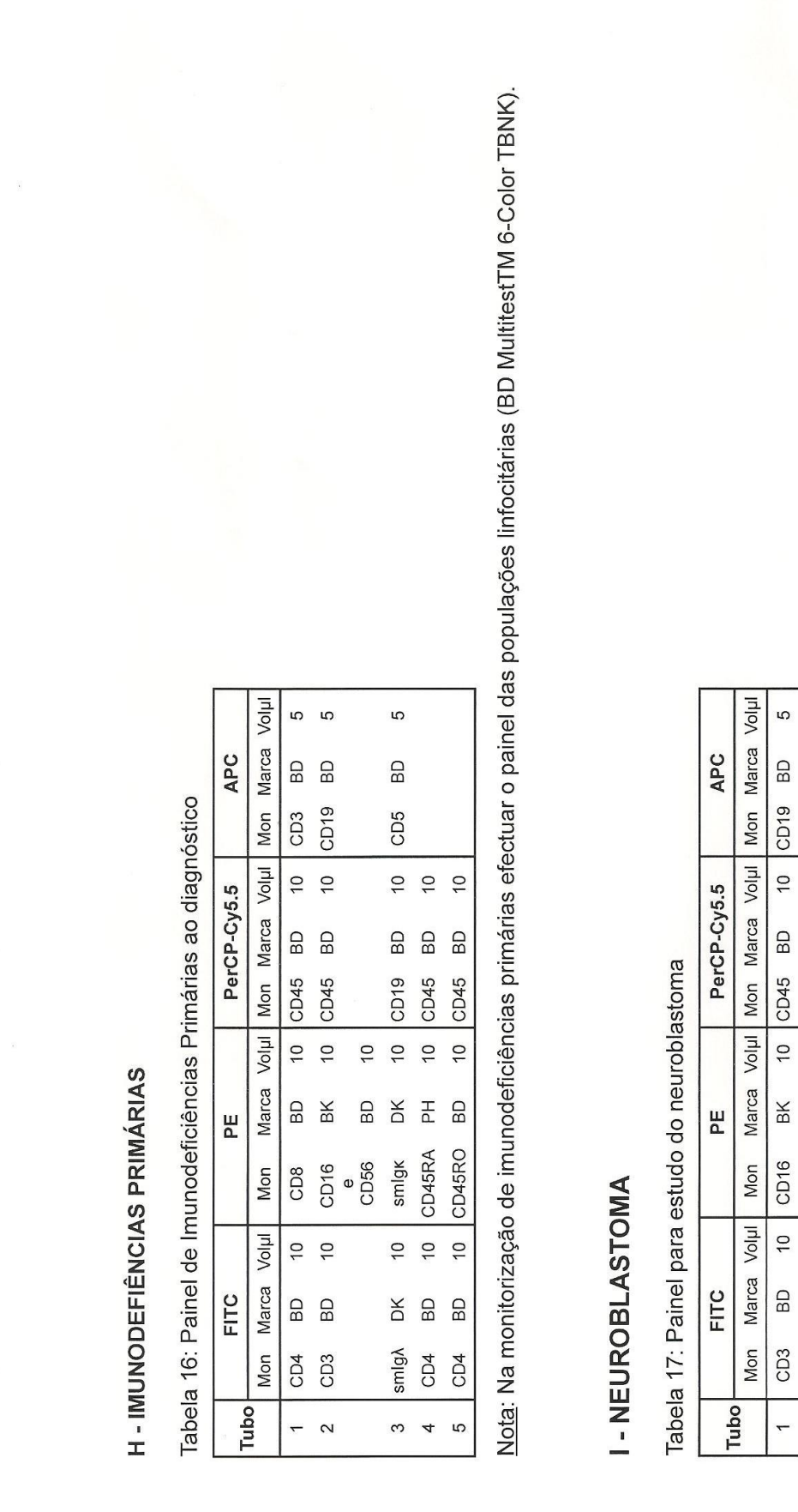

# F - PAINEL PARA LÍQUIDO CÉFALO-RAQUIDIANO

 $\mathfrak{g}$ 

BD

 $\overline{a}$ 

 $BK$ œ

CD<sub>16</sub>  $rac{e}{2056}$ 

 $\overline{10}$ 

 $\overline{a}$ 

 $CD3$ 

 $\leftarrow$ 

 $\overline{C}$ 

O estudo fenotípico do LCR é efectuado de acordo com o diagnóstico (leucemias, síndromes linfoproliferativos, avaliação de doença<br>residual, outras patologias).